# **Содержание экономической части ВКР и требования к ее выполнению**

**Установочная консультация 29 мая 2018 года**

начала июня в продаже) *■ Орлов, А.С.* **Учебно-методическое пособие для выполнения экономической части выпускной квалификационной работы для студентов факультета промышленной технологии лекарств, обучающихся по направлению подготовки 18.03.01 Химическая технология (уровень бакалавриата) / А.С. Орлов. – СПб. : СПХФА, 2018.**

Для выполнения экономической части ВКР требуется приобрести пособие (с

Данная презентация, распределение студентов по руководителям, а также график консультаций для дипломников будут размещены на странице кафедры **вКонтакте**

#### **https://vk.com/club161535369**

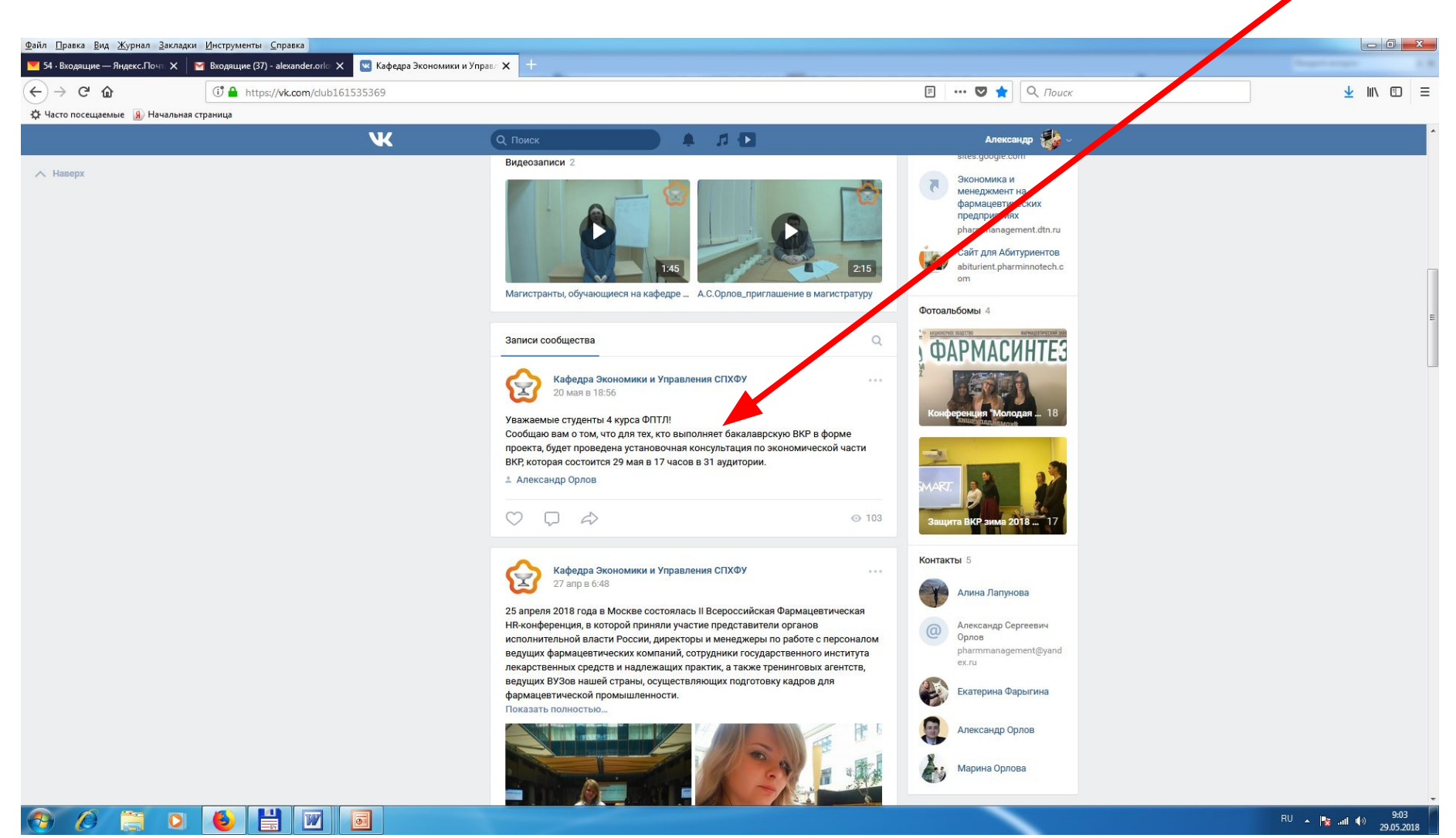

## Студенты, выполняющие экономическую часть ВКР,

### под руководством Орлова А.С.:

- Власова Е.В.
- Ворошнина Н.Ю.
- Никандрова А.В.
- $\blacksquare$  Уварова Е.О.
- $\blacksquare$  Шатова А $\Gamma$
- $\blacksquare$  Воробьева П.С.
- Кириллов А.С.
- Никитина М.С.
- Сирота Е.В.
- Антипова Д.И.
- $\blacksquare$  Антипова К.А.
- $\blacksquare$  Артем А.В.
- Кассирова А.А.
- Лукина М.В.
- $\blacksquare$  Салий А.О.
- Валиулина Ю.М.
- Дармина М.А.
- Васильев В.А.
- Дементьева Д.Д.
- Смирнова К.А.

#### **ГРАФИК** очных консультаций,

проводимых мной для студентов 4-го курса ФПТЛ по

экономической части ВКР

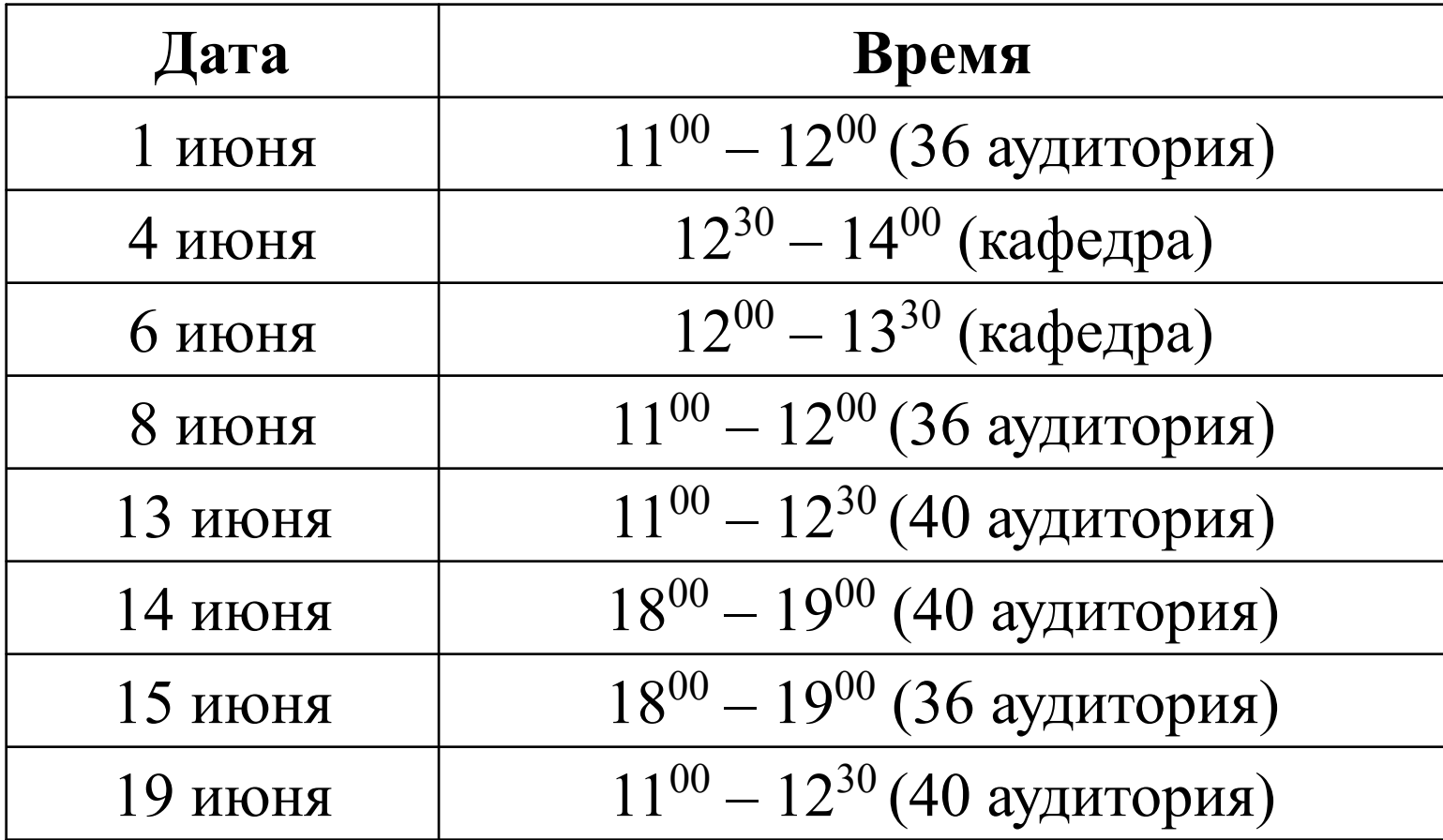

В график консультаций могут быть внесены **изменения**, которые будут размещены на странице кафедры в Контакте https://vk.com/club161535369

Все расчеты, результаты работы, вопросы можно высылать по электронной почте pharmmanagement@yandex.ru

### Консультации также возможны посредством Skype **pharmmanagement spcpa**

Желающие получить консультацию должны мне предварительно написать сообщение по электронной почте - pharmmanagement@yandex.ru За выполнение экономической части ВКР выставляются рейтинговые баллы (максимум – 5 баллов):

- при правильном выполнении всех расчетов исходя из максимальной оценки в 5 баллов
- баллы снижаются при существенных ошибках (после каждой последующей сдачи на проверку на 1 балл), а также за неграмотное оформление.

Результаты выполнения экономической части ВКР:

- Экономическая часть расчетно-пояснительной записки, состоящая из 3 подразделов (по результатам ее выполнения преподаватель ставит подпись на титульном листе РПЗ и проставляет рейтинговые баллы в рейтинговый лист)
- Плакат с результатами расчетов основных экономических показателей (выполняется только после окончательного согласования всех расчетов с преподавателем, который подписывает плакат и указывает на нем дату сдачи).

**■ Окончательная оценка выставляется по результатам защиты, на которой студентам задаются вопросы по экономической части.**

## Экономическая часть ВКР состоит из 3

### подразделов:

- **■ 1) планирование затрат, связанных с реализацией проекта, включающее:**
- расчет капитальных вложений в проектируемое производство;
- планирование текущих затрат на производство и реализацию проектируемой продукции;
- планирование затрат на формирование оборотного капитала;
- **■ 2) расчет показателей эффективности проектируемого фармацевтического производства;**
- **■ 3) оценка экономической эффективности инвестиций.**

**1. Планирование затрат, связанных с реализацией проекта**

Величина капитальных вложений в проектируемое

производство складывается из следующих

### составляющих:

- 1) затрат на строительные работы в здании для проектируемого производства;
- 2) расходов на приобретение, доставку и монтаж основного технологического оборудования;
- $\blacksquare$  3) стоимости прочих создаваемых объектов ОПФ, с учетом затрат на охрану окружающей среды;
- 4) внеобъемных капитальных затрат, связанных с подготовкой и благоустройством территории, проведением проектно-изыскательских работ, лицензированием производств, государственной регистрацией планируемой к выпуску продукции, обучением и повышением квалификации персонала и др.

### Затраты на строительные работы в новом здании для проектируемого производства лекарственных препаратов (субстанций, полупродуктов) определяются путем умножения стоимости строительства  $1 \text{ m}^2$ здания (Ц<sub>зд</sub>) на его площадь (S<sub>з</sub> ) и стоимость зд $^{\prime}$ отделки  $1 \overset{\rightsquigarrow}{\mathbf{n}}^2$  по  $\text{GMP} (\mathbf{H}_{\text{GMP}})$  на площадь помещений под GMP  $(S_{GMP})$ :  $\text{K}_{_{\text{3}\text{I}}}=\text{H}_{_{\text{3}\text{I}}}^{\text{H}}\cdot S_{_{\text{3}\text{I}}}^{\text{H}}+\text{H}_{_{\text{GMP}}}\cdot S_{_{\text{GMP}}}$

Затраты на строительные работы в здании (новое строительство)

Затраты на реконструкцию здания для проектируемого производства лекарственных препаратов (субстанций, полупродуктов) определяются путем умножения стоимости 1 м<sup>2</sup> здания (Ц<sub>зд</sub>) на его площадь (S<sub>з</sub> зд $^{\prime}$ ) и на 20% (на перестройку) и стоимость отделки 1 м<sup>2</sup> по GMP (Ц<sub>GMP</sub>) на площадь помещений под  $GMP(S<sub>GMP</sub>)$ :

$$
K_{_{3\text{A}}} = 0.2 \cdot \mathbf{L}^{\text{c}}_{_{3\text{A}}} \cdot S^{\text{c}}_{_{3\text{A}}} + \mathbf{L}^{\text{c}}_{\text{GMP}} \cdot S_{\text{GMP}}
$$

Затраты на строительные работы в здании

(реконструкция или техническое перевооружение)

Данные о стоимости зданий и затрат на GMP:

- новое строительство  $-60000$  руб.  $3a \sqrt{1 + m^2}$
- старое здание 25000 руб. за 1 м<sup>2</sup> • отделка по  $GMP - 130000$  руб. за 1  $\mathbf{M}^2$

### **Таблица – Расчет капитальных затрат на строительные работы в здании для проектируемого фармацевтического**

#### **производства**

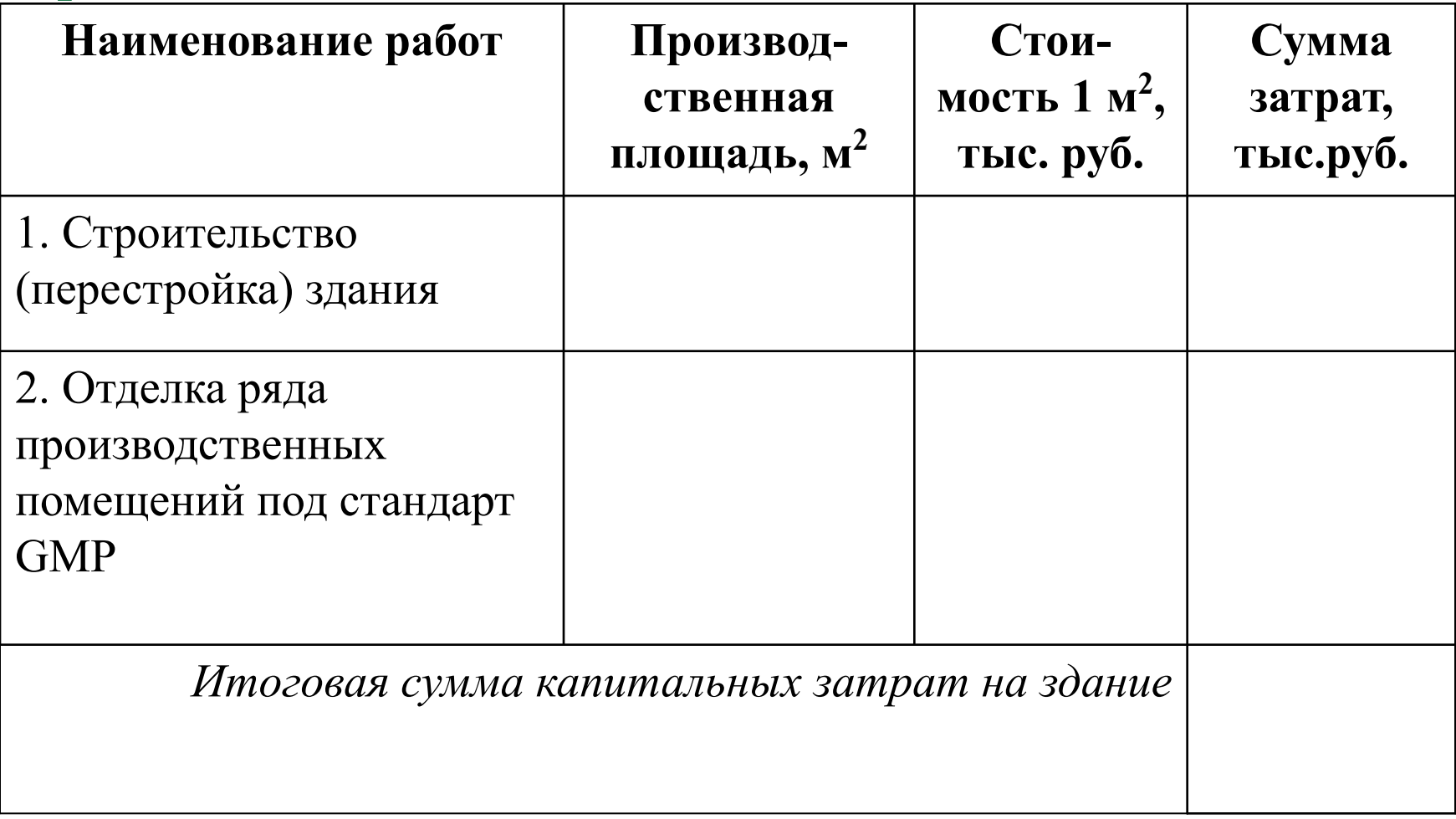

## **Таблица – Расчет капитальных затрат на оборудование**

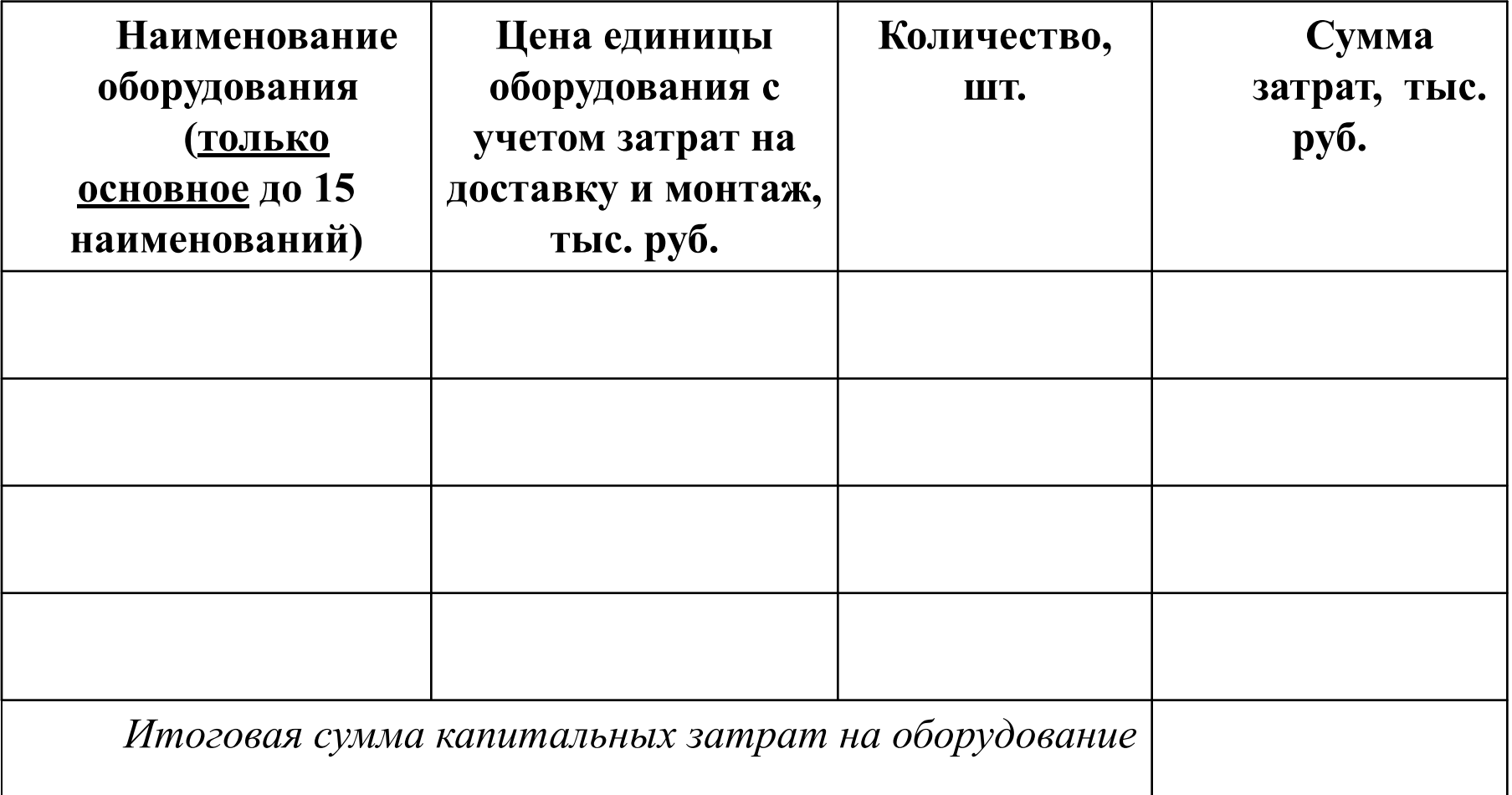

При расчете затрат на оборудование – учитывается только основное оборудование и только то, которое покупается. Имеющееся оборудование не учитывается.

# Источники информации о ценах на оборудование и сырье:

- Данные, полученные в ходе преддипломной практики;
- Интернет-ресурсы.

# Интернет-ресурсы с данными о ценах на фармацевтическое оборудование

- **http://www.minipress.ruhttp://www.minipress.ru,** http://www.tabletpress.ruhttp://www.minipress.ru, http://www.tabletpress.ru, http://www.protabletki.ruhttp://www.minipress.ru, http://www.tabletpress.ru, http://www.protabletki.ru, http://www.euro-tablets.comhttp://www.minipress.ru, http://www.tabletpress.ru, http://www.protabletki.ru, http://www.euro-tablets.com, http://www.tablet-machine.com - группа родственных сайтов, содержащих данные о стоимости оборудования для таблеточного производства (таблеточные пресса, грануляторы, смесители, капсуляторы, тестеры для таблеток, лабораторное оборудование);
- http://www.vipsmed.ru официальный Интернет-сайт компании «ВИПС-МЕД», занимающейся разработкой, изготовлением и реализацией автоматического (автоматические линии наполнения и укупорки, стерилизационные и моечные машины, этикетировочные установки) и полуавтоматического оборудования для розлива и укупорки жидких лекарственных средств;
- $\frac{http://www.normit.ru ca\text{i}r, \text{Ha koropom}}{1}$  котором размещен каталог цен на разнообразное технологическое оборудование для фармацевтической промышленности (емкостное оборудование, автоклавы, гомогенизаторы, плавители, жироуловители, насосы, смесители, лабораторное оборудование);
- http://www.ift.ru сайт компании «ИнтерФармТехнология», на котором находится прайс-лист технологического оборудования и расходных материалов для фармацевтических и косметических производств;

### Интернет-ресурсы с данными о ценах на фармацевтическое оборудование

- http://www.pharmaceutical-equipment.com сайт американской компании «Vanguard Pharmaceutical Machinery», на котором размещен в открытом доступе каталог цен на различные виды оборудования для фармацевтических производств (таблеточные пресса, грануляторы, капсуляторы, смесители, реакторы, тубонаполнительные машины и пр.);
- **http://www.perigey.ru** сайт компании ООО «Перигей», на котором размещен прайс-лист разнообразного емкостного и теплообменного оборудования из нержавеющей стали для использования в фармацевтической промышленности;
- **http://www.ddl.ru** сайт, на котором размещены объявления о продаже разнообразного технологического оборудования, в том числе и для фармацевтических производств;
- $\blacksquare$  http://www.malashonkov.ru Интернет-сайт, на котором в открытом доступе находится информация о стоимости различного оборудования, которое может быть использовано в фармацевтической промышленности (сушилки, фасовочное оборудование, смесители, насосы и пр.);
- http://www.selma.ru сайт компании «Сельма», специализирующейся на продаже оборудования для измельчения различных материалов (мельницы, измельчители, дробилки, вибросита, дезинтеграторы) и предлагающей в открытом доступе каталог цен на эту продукцию;
- http://www.neftegaz.ru Интернет-сайт, на котором размещены объявления о продаже разнообразного технологического оборудования, которое может быть использовано при производстве лекарств (центрифуги, сепараторы, фильтры, реакторы, установки по очистке воды);
- <u>■ http://www.spb.tiu.ru</u> сайт, на котором размещен каталог цен на различные виды фармацевтического оборудования (емкостное оборудование, мельницы, вибросита, гомогенизаторы, оборудование для водоподготовки, сушилки, смесители, грануляторы, капсуляторы, таблеточные пресса, обеспыливатели, дражировочные котлы, фасовочноупаковочное оборудование);

Стоимость прочих объектов ОПФ с учетом затрат на охрану окружающей среды устанавливается в зависимости от стоимости основного технологического оборудования, причем эта доля принимается в производстве готовых лекарственных средств в размере  $25\%,$ в производстве субстанций лекарственных средств –  $50\%$ , в производстве биотехнологической продукции -  $40\%$ .

Внеобъемные затраты принимаются в размере  $5\%$  от величины капитальных затрат на строительные работы.

### **Сводная смета капитальных затрат, необходимых**

### **для реализации инвестиционного проекта**

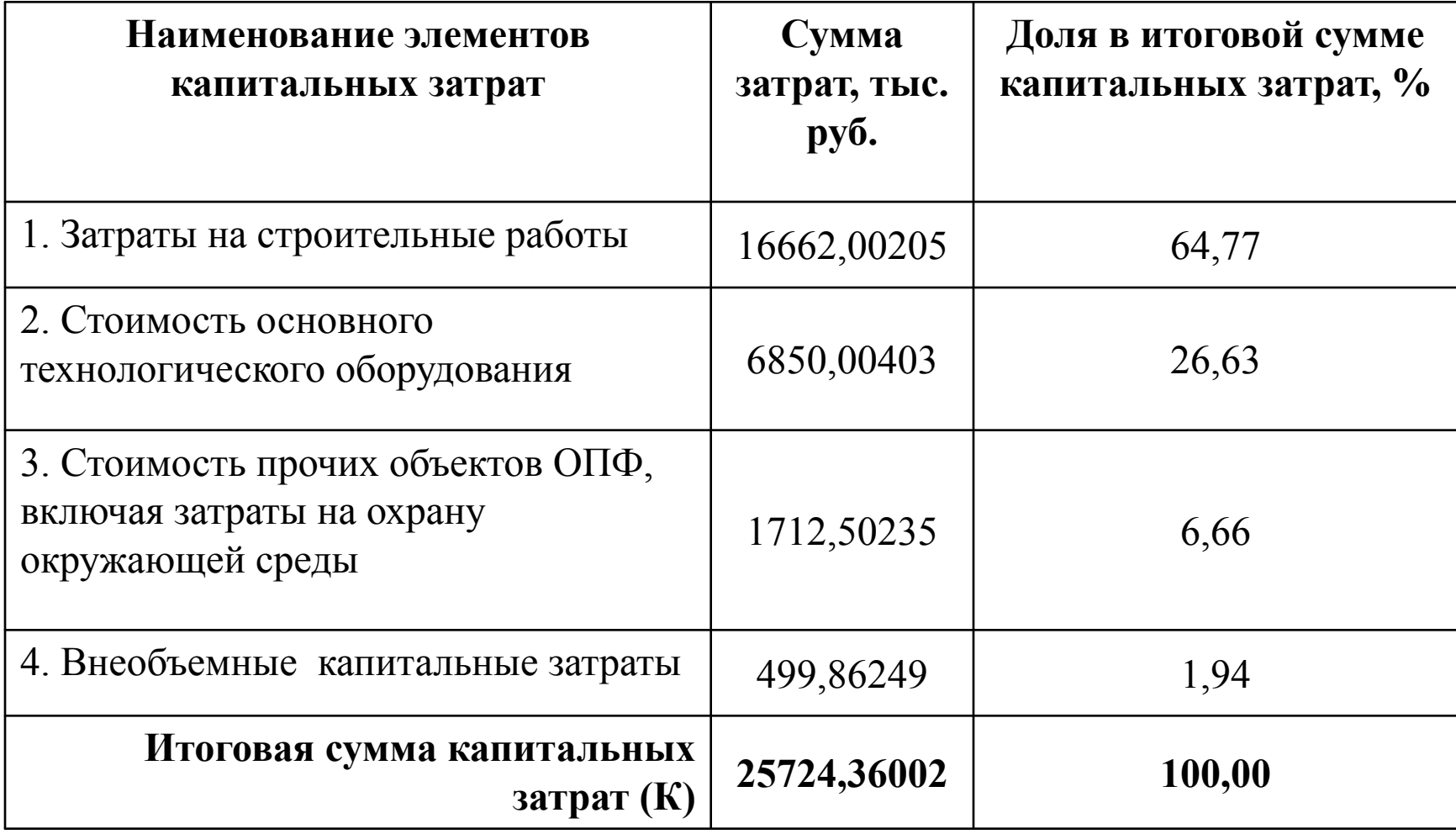

Важно отметить, что некоторые особенности характерны для планирования затрат на производствах, осуществляемых **по совмещенной схеме**, когда в течение года на одном и том же оборудовании производится несколько видов лекарственных средств. В этом случае при определении некоторых элементов затрат (капитальных вложений, амортизационных отчислений, расходов на оплату труда, страховых взносов во внебюджетные фонды, потребности в оборотном капитале) требуется рассчитать долю от общей суммы годовых расходов (на полугодие, квартал, месяц), приходящуюся непосредственно на производство проектируемой лекарственной продукции.

Искомая доля определяется как отношение времени работы оборудования по выпуску данного лекарства к общему годовому эффективному времени работы оборудования цеха, и в зависимости от производственной мощности проектируемого производства она составляет 1/12, 1/4 или 1/2 от общей суммы годовых затрат по каждому соответствующему элементу.

### **Сводная смета капитальных затрат, необходимых**

#### **для реализации инвестиционного проекта**

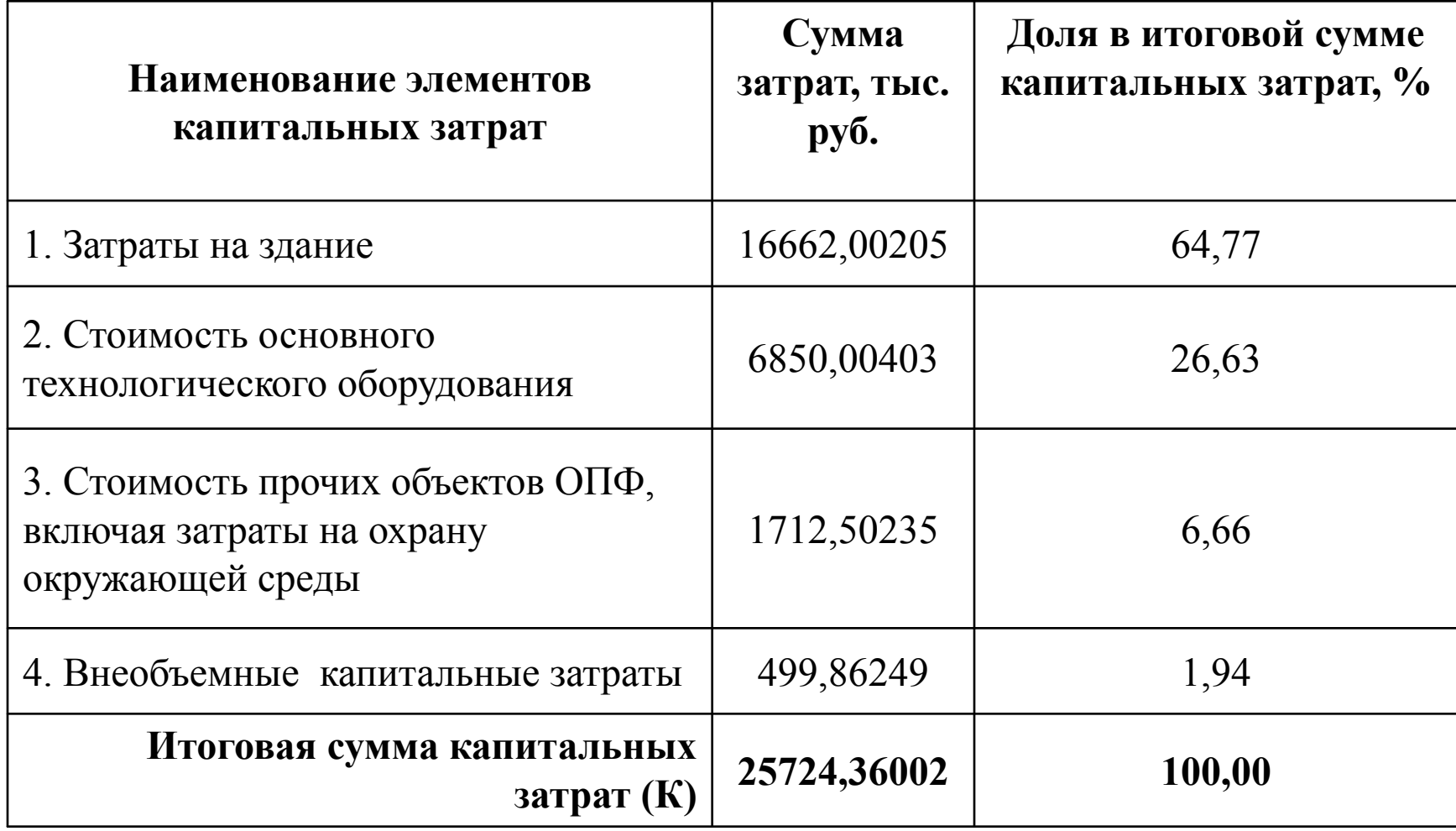

Доля капитальных затрат, приходящаяся на производство таблеток рибоксина 200 мг  $N$  250, покрытых пленочной оболочкой, составляет  $K(1/12) = 2143,69722$  тыс.руб.

Планирование текущих затрат на производство и реализацию продукции

- Материальные затраты;
- Затраты на оплату труда персонала;
- Страховые взносы во внебюджетные фонды;
- **Амортизационные отчисления;**
- Прочие затраты (25% от суммы 4-х остальных элементов текущих затрат)

нормы:

включаются затраты на приобретение сырья, основных и вспомогательных материалов, а также топлива, воды и энергии всех видов. Затраты на отдельные виды материальных ресурсов рассчитываются путем умножения установленных на них цен на соответствующие расходные

В состав материальных затрат

$$
3_{\mathrm{VE}_{\mathrm{A}_{i}}} = \frac{\mathrm{H}_{i} \cdot \mathrm{H}_{\mathrm{p}_{\mathrm{VE}_{\mathrm{A}_{i}}}}}{1000}
$$

$$
3_{\mathrm{M}_{i}} = \frac{\mathrm{H}_{i} \cdot \mathrm{H}_{\mathrm{p}_{\mathrm{M}_{i}}}}{1000}
$$

где

– затраты на приобретение *i*-го вида сырья, материалов, энергоресурсов для производства учетной единицы планируемой к выпуску продукции, тыс.руб.;

 – затраты на приобретение *i*-го вида материальных ресурсов в расчете на всю производственную мощность проектируемого производства, тыс.руб.;

 $\coprod_{i=1}$  пена *i*-го вида сырья, материалов, энергоресурсов, руб./кг, руб./КВт·час, руб./л, руб./Гкал, руб./м<sup>3</sup>, руб./шт.;

Н<sub>р<sub>уєд</sub> — норма расхода *i*-го вида сырья, материалов, энергоресурсов на производство учетной</sub> единицы выпускаемой продукции, кг, КВт∙час, л, Гкал, м<sup>3</sup>, шт.;

– норма расхода *i*-го вида материальных ресурсов на весь планируемый объем производимой продукции, кг, КВт∙час, л, Гкал, м<sup>3</sup>, шт.

Нормы расхода материальных ресурсов и затраты на их приобретение, приходящиеся на учетную единицу и на весь объем производимой продукции, связаны между собой следующими соотношениями:

$$
H_{p_{M_i}} = H_{p_{y_{E_{A_i}}}} \cdot \frac{M}{y_{E_{A_i}}}
$$

$$
3_{M_i} = 3_{y_{E_{A_i}}} \cdot \frac{M}{y_{E_{A_i}}}
$$

где УЕд – учетная единица планируемой к выпуску продукции, тыс.упаковок, тыс. флаконов, тыс. туб., млн. ампул, млн. контейнеров, кг, тонна;

 М – производственная мощность проектируемого производства в соответствующих единицах измерения, тыс.упаковок, тыс. флаконов, тыс. туб., млн. ампул, млн. контейнеров, кг, тонна.

Общая сумма материальных затрат на заданную производственную мощность определяется суммированием затрат на отдельные виды материальных ресурсов:

$$
3_{M_{o6m}} = \sum_{i=1}^{n} 3_{M_i} = \sum_{i=1}^{n} \frac{H_i \cdot H_{p_{M_i}}}{1000} = \left[ \sum_{i=1}^{n} \frac{H_i \cdot H_{p_{y_{E a_i}}}}{1000} \right] \cdot \left( \frac{M}{y_{E \pi}} \right) = \left[ \sum_{i=1}^{n} 3_{y_{E a_i}} \right] \cdot \left( \frac{M}{y_{E \pi}} \right) = 3_{y_{E a_{o6m}}} \cdot \left( \frac{M}{y_{E \pi}} \right)
$$

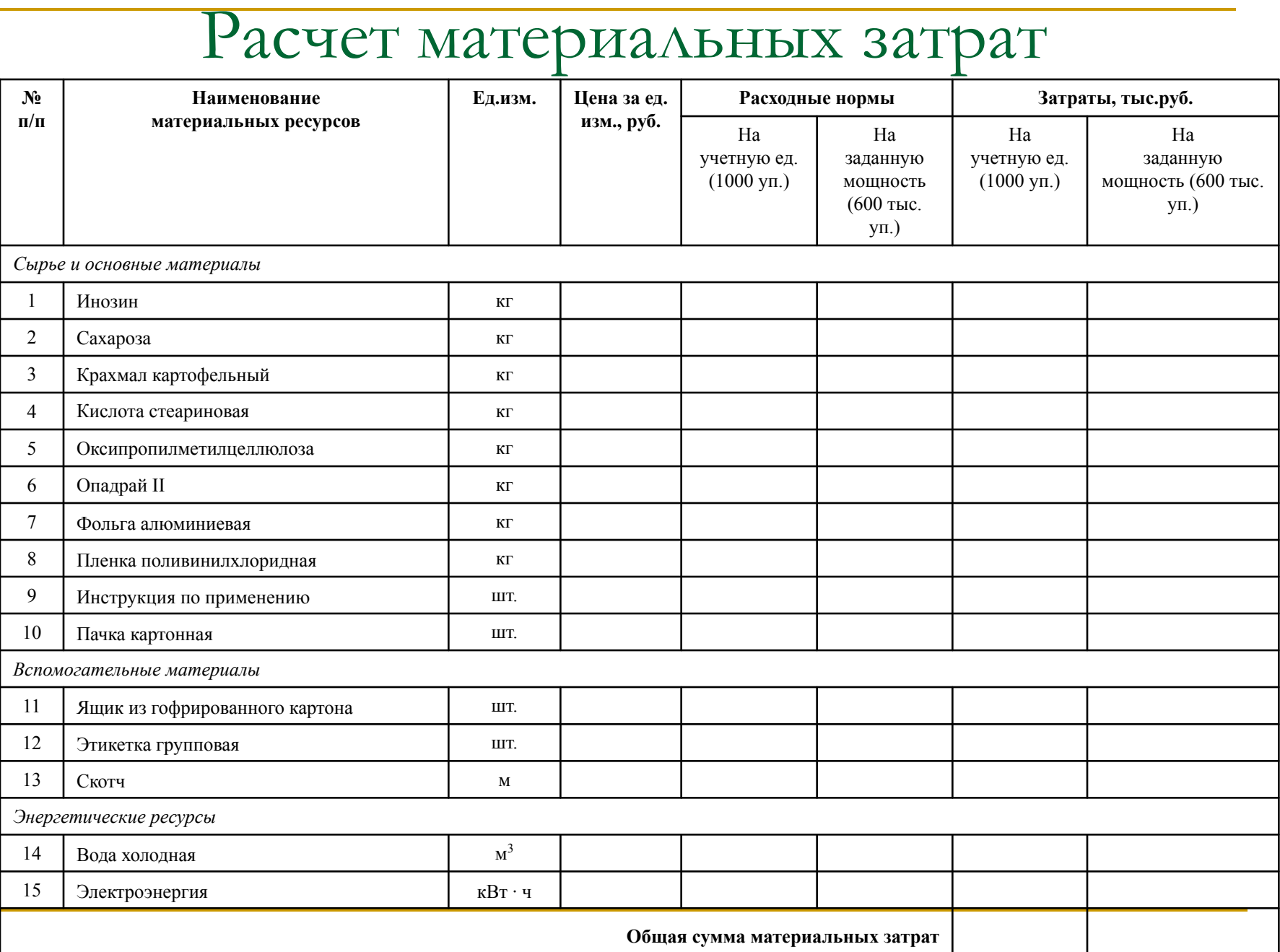

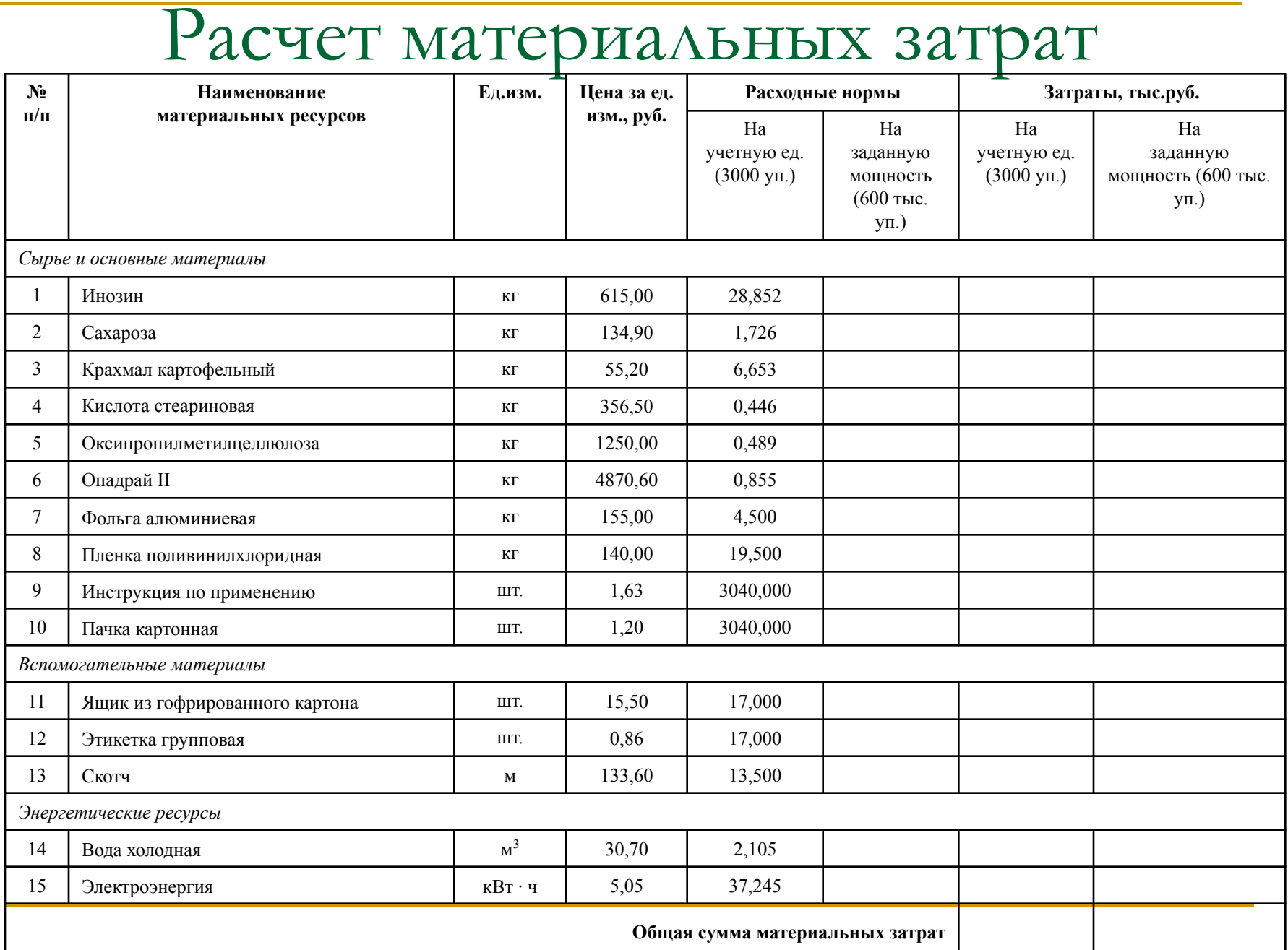

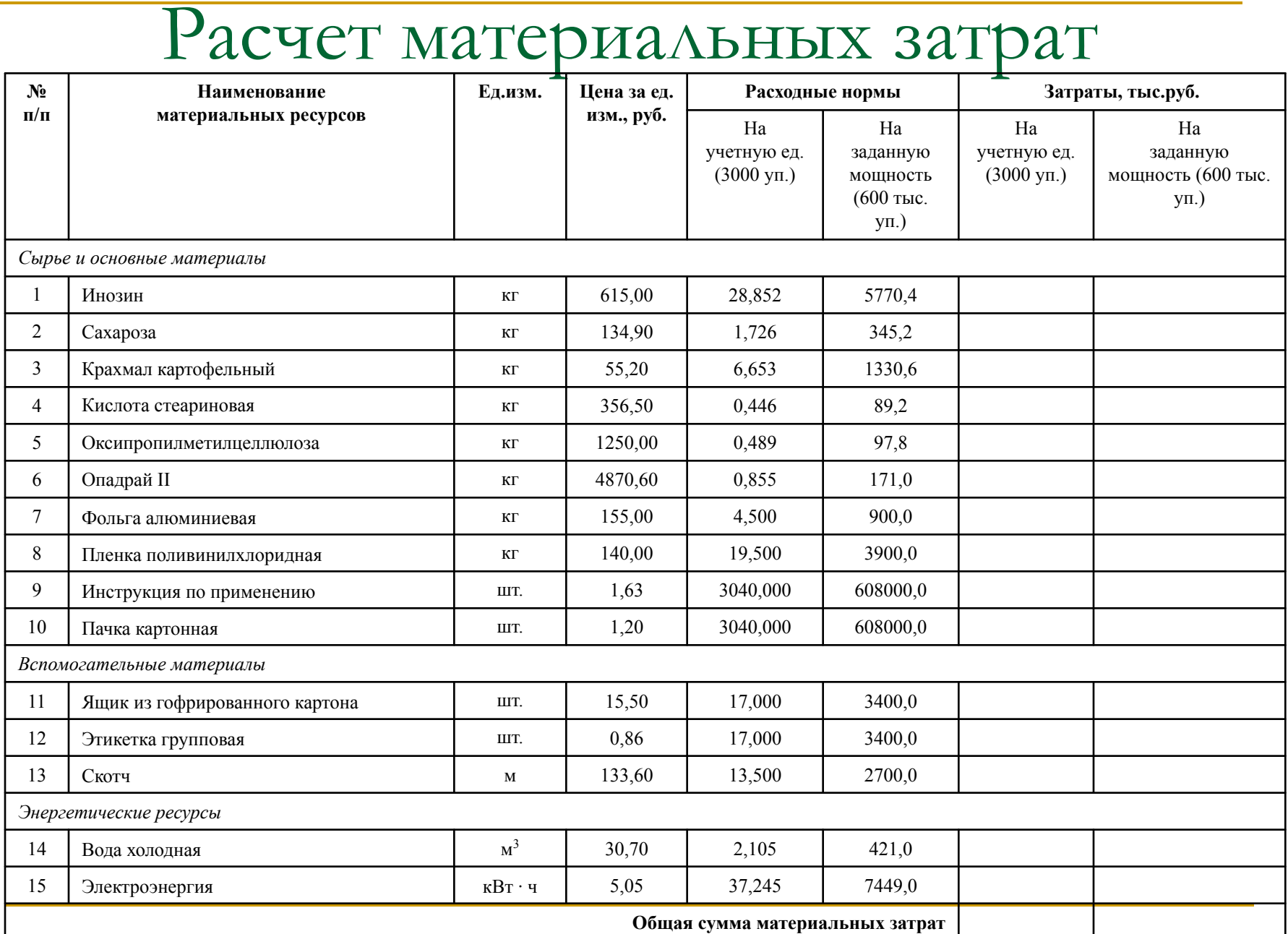

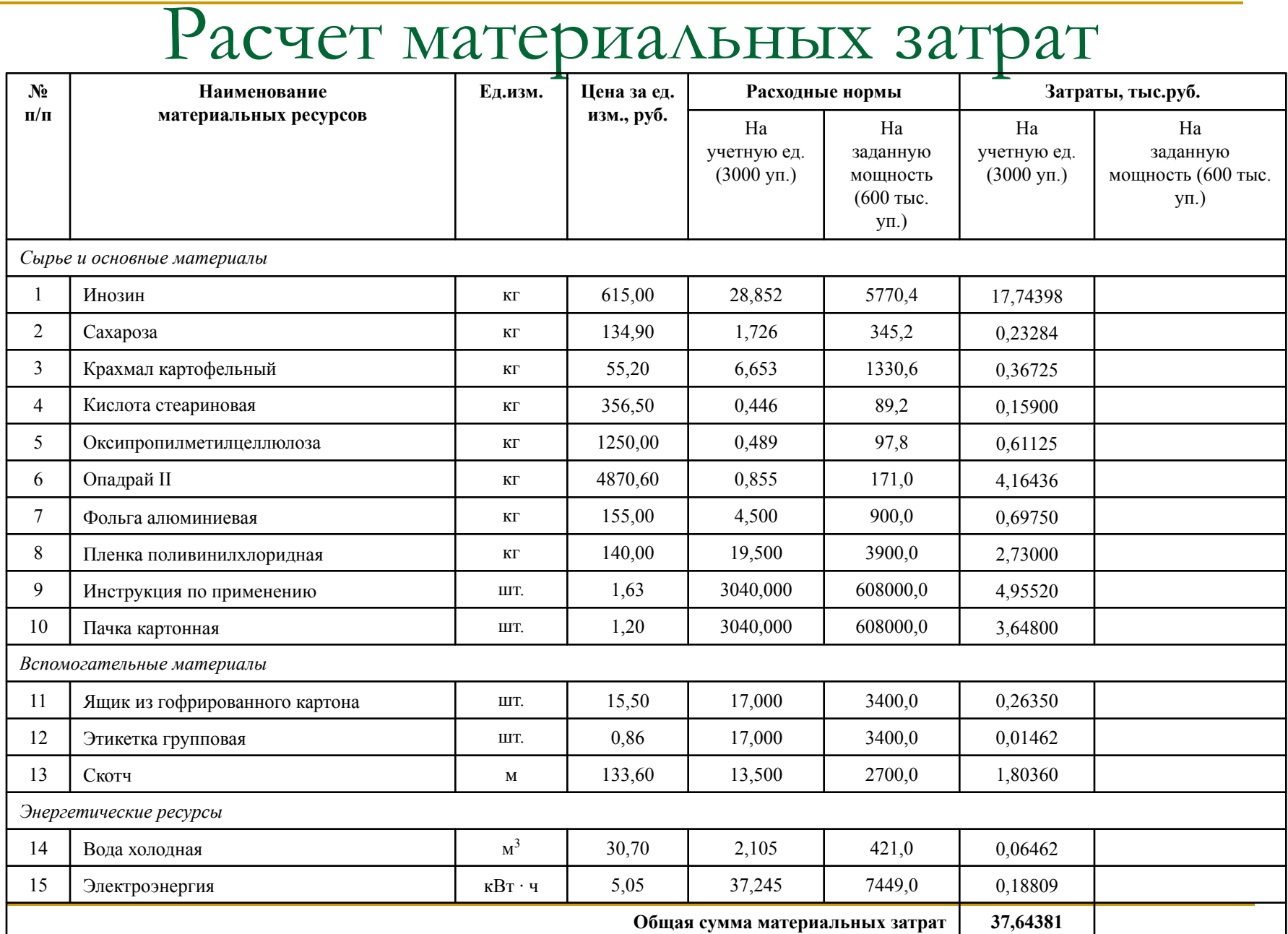

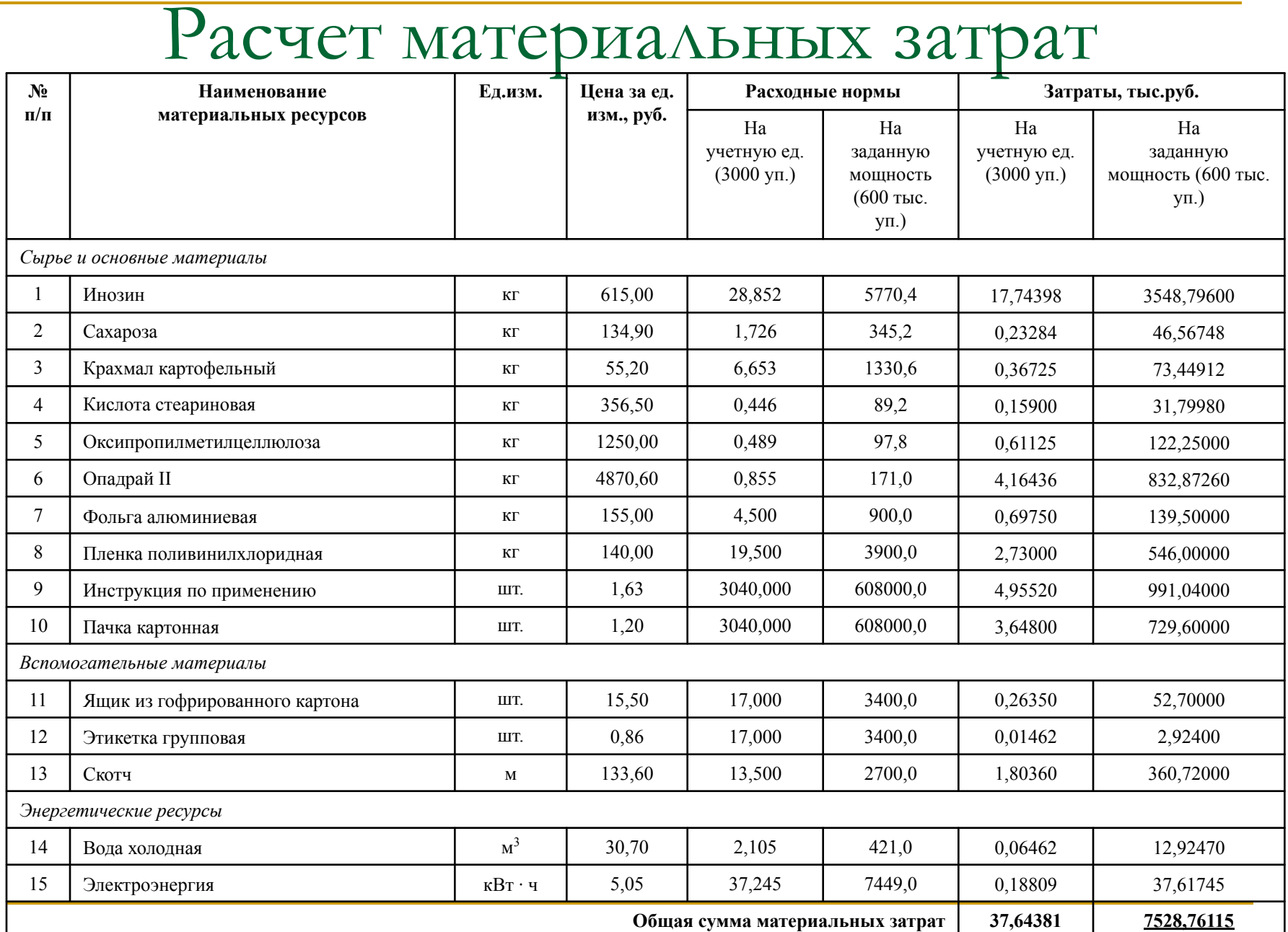

При расчете материальных затрат должны быть использованы данные, собранные во время прохождения преддипломной практики, ресурсы Интернет и данные об энергоносителях

### Интернет-ресурсы с данными о ценах

### на материальные ресурсы

- $http://www.pharmindex.ru сайт компа*нии «Фарм-индекс», на к*отором размещен$ </u> расширенный каталог предложений производителей и поставщиков сырья, материалов, фармацевтических субстанций, химических реактивов, используемых в производстве лекарственных средств;
- http://www.stlt.ru/catalog.php-action=root&pid=1&gid=2.htm электронный каталог компании «Сателлит», занимающейся оптовыми поставками сырья для производства лекарств;
- **http://www.arcosolv.ru** сайт научно-производственной фирмы «Кристалл», на котором размещен электронный каталог цен на различные виды сырья (химических реактивов, растворителей) для химической и фармацевтической отраслей промышленности;
- **http://www.megasklad.ru** сайт объявлений о продаже сырья, материалов и прочих товаров, которые могут быть использованы в производстве лекарственных средств;
- http://www.chemportnews.ru сайт компании ЗАО «Вектон», на котором размещен прайс-лист предлагаемых отечественных и зарубежных химических реактивов широкого ассортимента;
- **http://www.chimmed.ru** сайт компании «Химмед», на котором находится электронный каталог цен на весь предлагаемый широкий ассортимент сырья, вспомогательных материалов, химических реактивов, субстанций для производства фармацевтической продукции;

# Интернет-ресурсы с данными о ценах на материальные ресурсы

- $\frac{http://www.himi.ru -$  электронный каталог цен на сырье для фармацевтической, парфюмерно-косметической и пищевой отраслей промышленности, который предлагает компания «Эль Групп»;
- http://www.chemiolux.ru сайт компании «Хемиолюкс», на котором размещен электронный каталог предлагаемого промышленного химического сырья с указанием его стоимости, технических характеристик и условий поставки;
- **http://www.reactiv.ru** каталог цен на различные виды химических реактивов, которые могут быть использованы в производстве фармацевтической продукции;
- http://www.himreagent.ru сайт компании «НПО Химреагент», предлагающей широкий ассортимент химических реактивов, полупродуктов для фармацевтического синтеза;
- http://www.pulscen.ru расширенный электронный каталог цен на различные виды химического сырья;
## Интернет-ресурсы с данными о ценах

## на материальные ресурсы

- **http://www.vekton.ru** сайт компании «Вектон», которая осуществляет реализацию широкого ассортимента химических реактивов для органического и неорганического синтеза;
- **http://himstroisnab.ru** сайт компании «Химстройснаб», специализирующейся на снабжении химической продукцией предприятий различных отраслей промышленности, на котором в открытом доступе размещен прайс-лист химических реактивов, кислот, спиртов, щелочей и растворителей;
- **http://himprocess.ru** интернет-магазин химических реактивов «Химический процесс», на котором размещен каталог цен предлагаемой химической продукции;
- **http://www.uahim.ru** сайт компании «Юахим», являющейся производителем и поставщиком разнообразной химической продукции, цены на которую приведены в соответствующем прайс-листе;
- <u>http://www.pcgroup.ru</u> интернет-магазин компании Prime Chemicals Group, осуществляющей реализацию разнообразных химических реактивов, расходных материалов и лабораторного оборудования, используемых в производственных целях;
- http://www.korporacia.ru сайт компании «Оптовые базы», являющейся одним из ведущих в России поставщиков широкого ассортимента используемой в различных отраслях промышленности химической продукции;

## Данные об энергоносителях по субъектам РФ

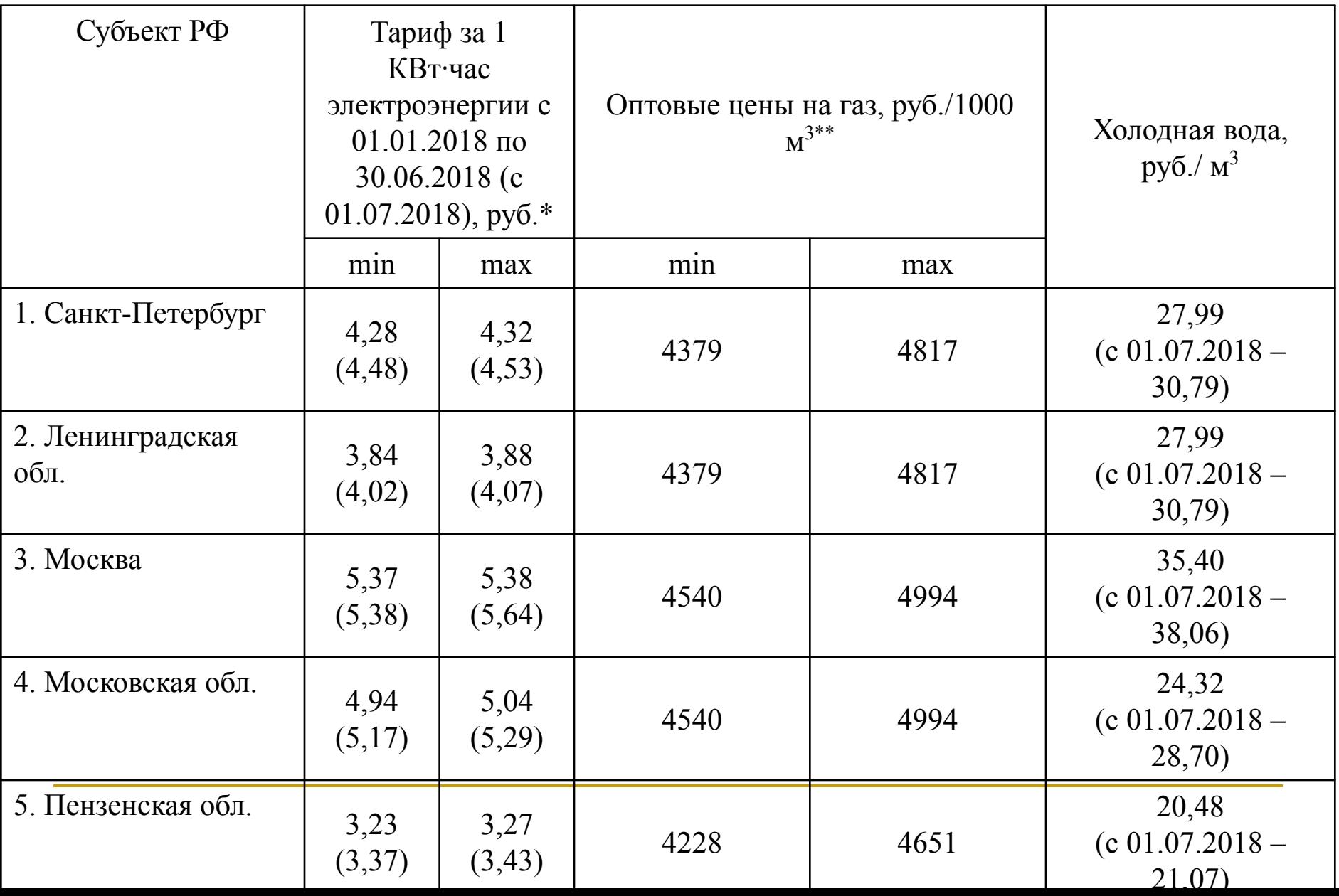

\* https://rg.ru/2017/12/05/fas-prikaz1354-17-site-dok.html (приказ ФАС о тарифах на электроэнергию) \*\* https://rg.ru/2017/06/22/fas-prikaz776-17-site-dok.html (приказ ФАС о тарифах на природный газ)

Пар – 830 – 1000 руб. за 1 Гкал Сжатый азот – 6750 руб. за 1 тыс. м3 Сжатый воздух – 40 руб. за 1 м3 Холод – 2073,3 за 1 Гкал Биомасса – 3450 руб. за кг Кизельгур – 733 руб. за кг Рассол – 2270 руб. за Гкал

#### https://rg.ru/2017/12/05/fas-prikaz1354-17-site-dok.html

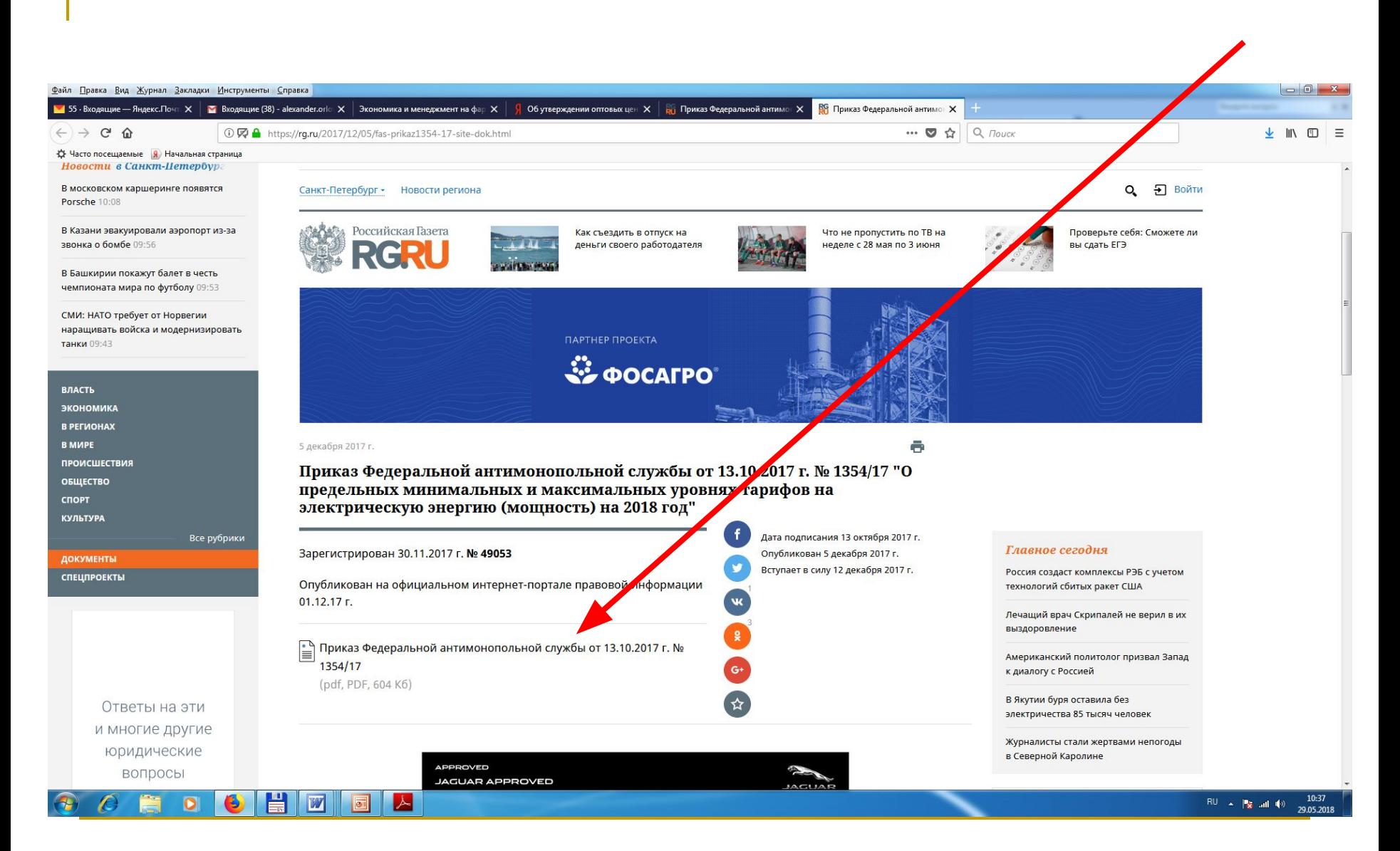

#### https://rg.ru/2017/06/22/fas-prikaz776-17-site-dok.html

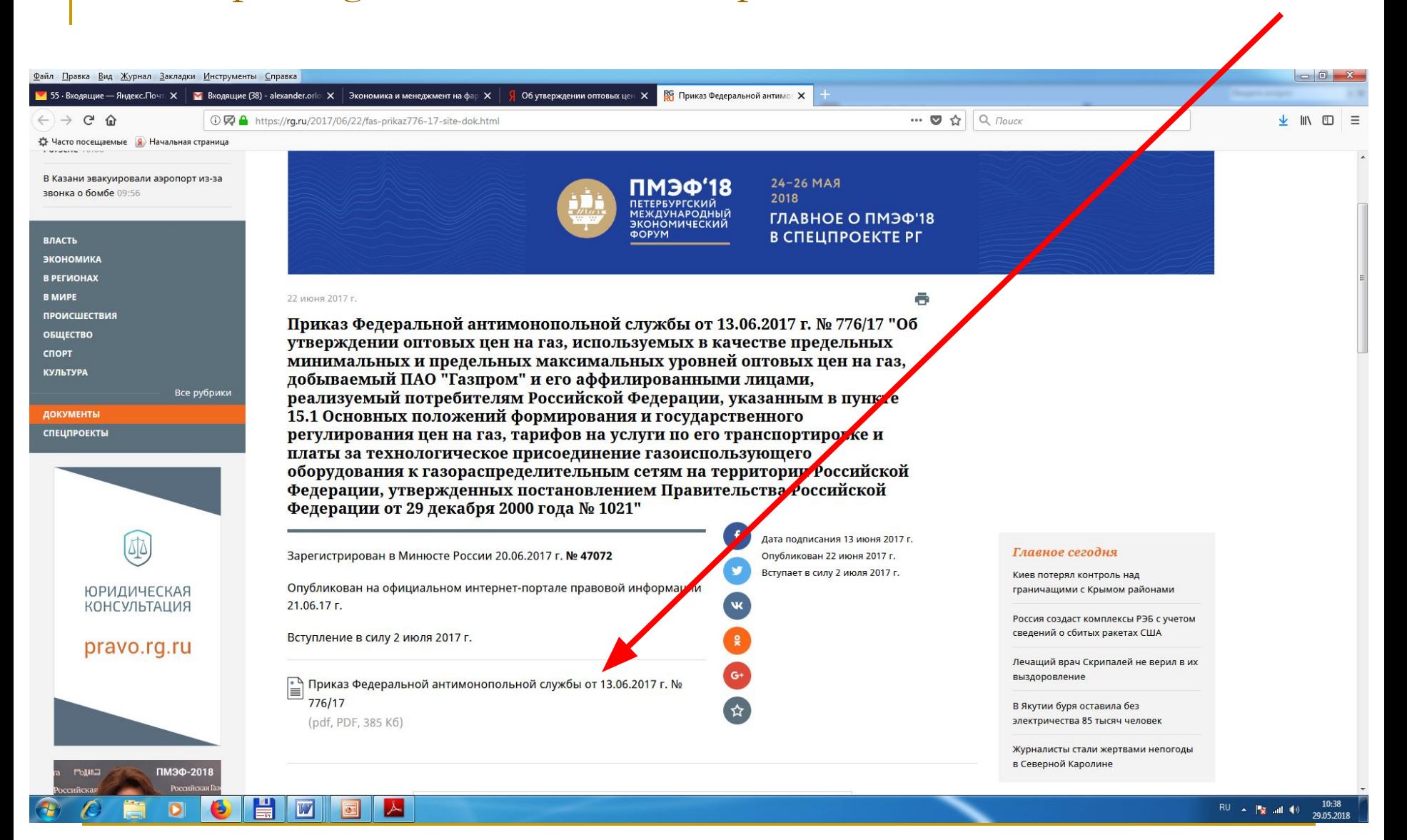

## При планировании затрат на оплату труда нужно учитывать данные практики, МРОТ, среднюю ЗП

по региону, категорию должности

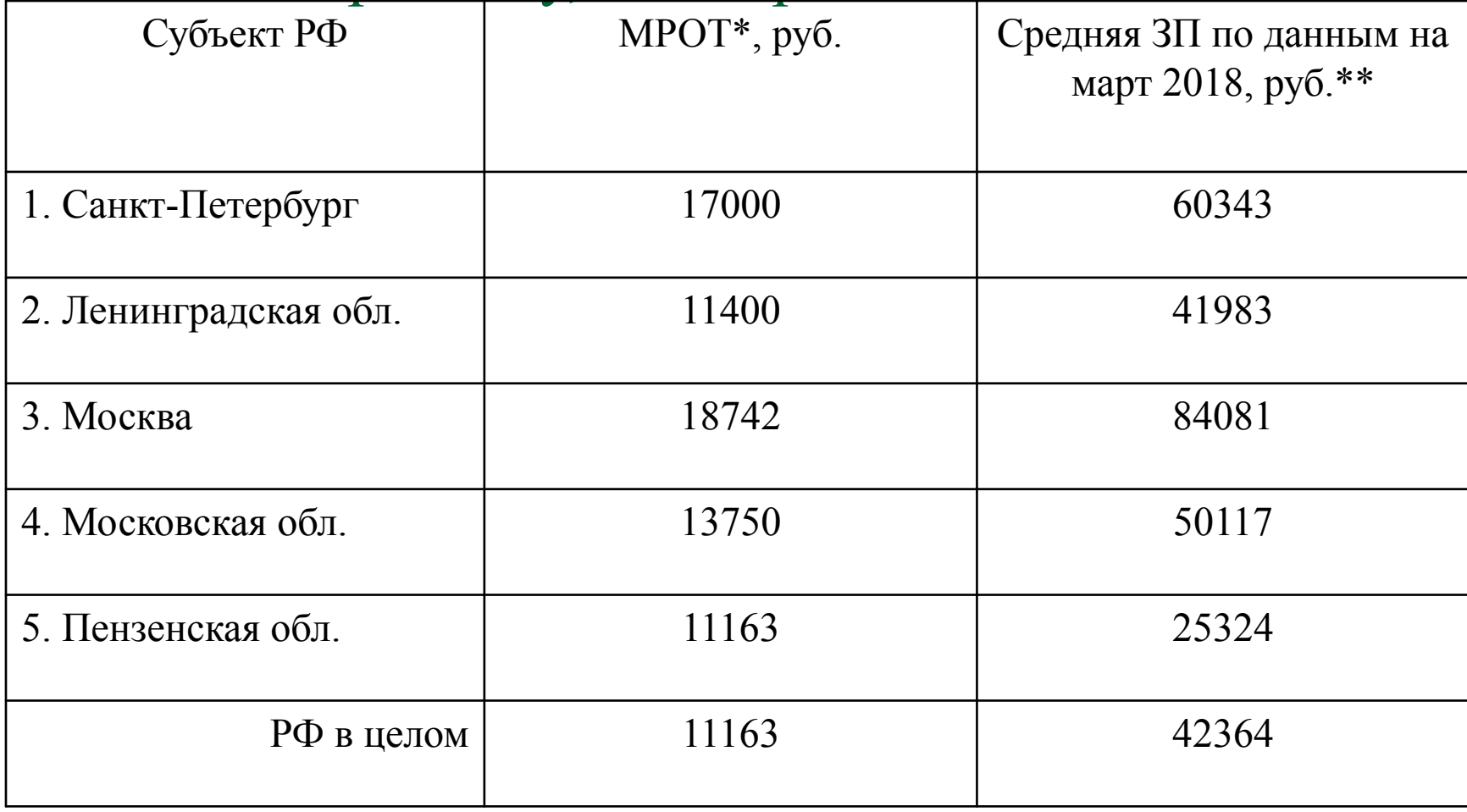

#### \*https://buhguru.com/spravka-info/mrot-s-1-maya-2018-po-regionam.html

(данные о МРОТ по субъектам РФ)

\*\*http://www.gks.ru/wps/wcm/connect/rosstat\_main/rosstat/ru/statistics/wages

(данные Росстата о средней заработной плате по субъектам РФ)

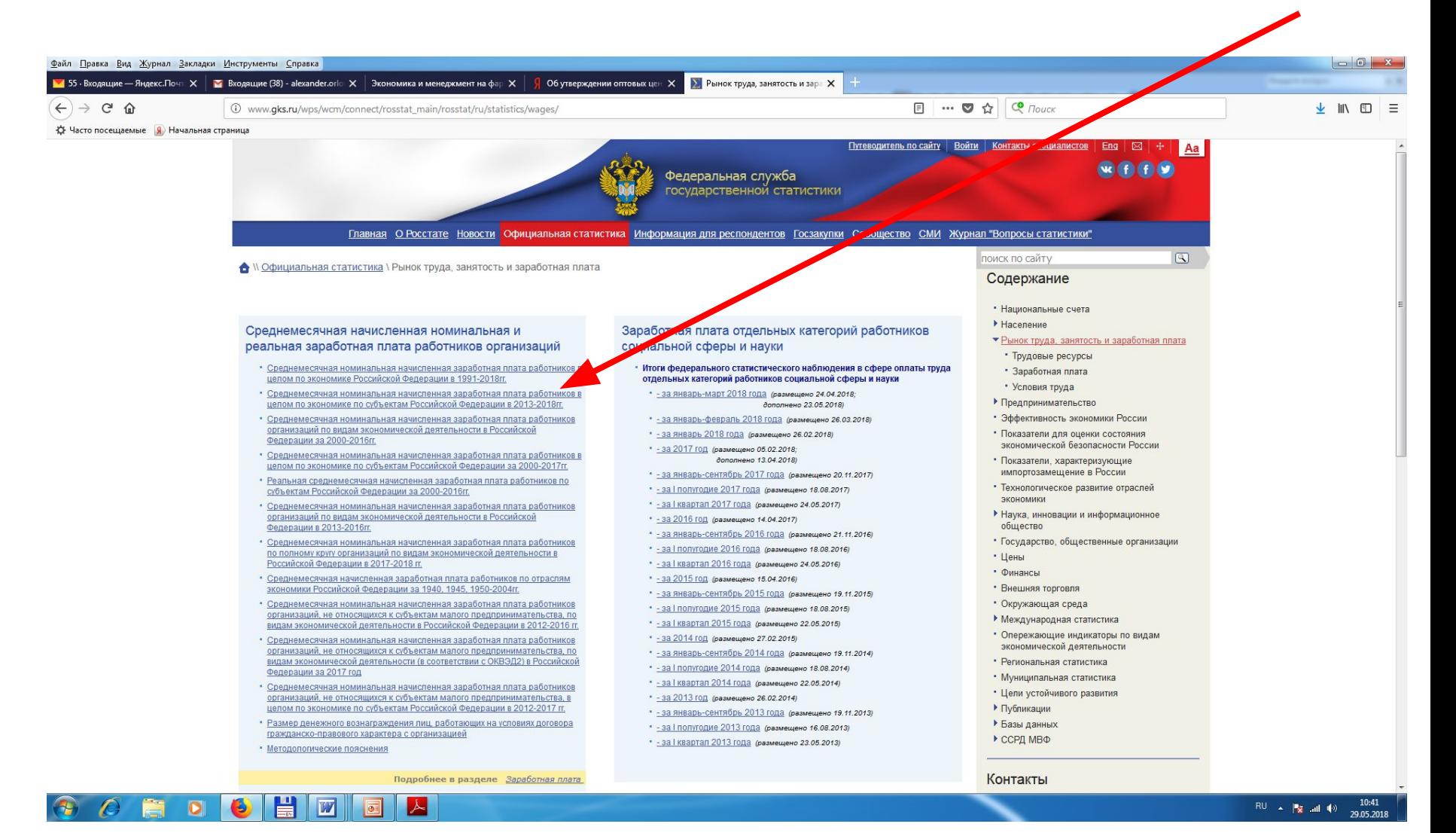

существенно различаются между разными внебюджетными фондами. Начиная с 2018 г., для определения отчислений в Пенсионный фонд РФ и Фонд социального страхования РФ установлены соответствующие предельные величины годового дохода работников, при достижении которых размеры ставок для начисления СВ в эти внебюджетные фонды снижаются.

Начисление Страховых Взносов (СВ) происходит с заработной платы каждого работника, поэтому величина отчислений на социальные нужды напрямую зависит от уровня затрат на оплату труда. Размеры ставок, установленные в настоящее время для начисления СВ,

#### *Ставки страховых взносов во внебюджетные фонды Российской Федерации, установленные с 1 января 2018 г.*

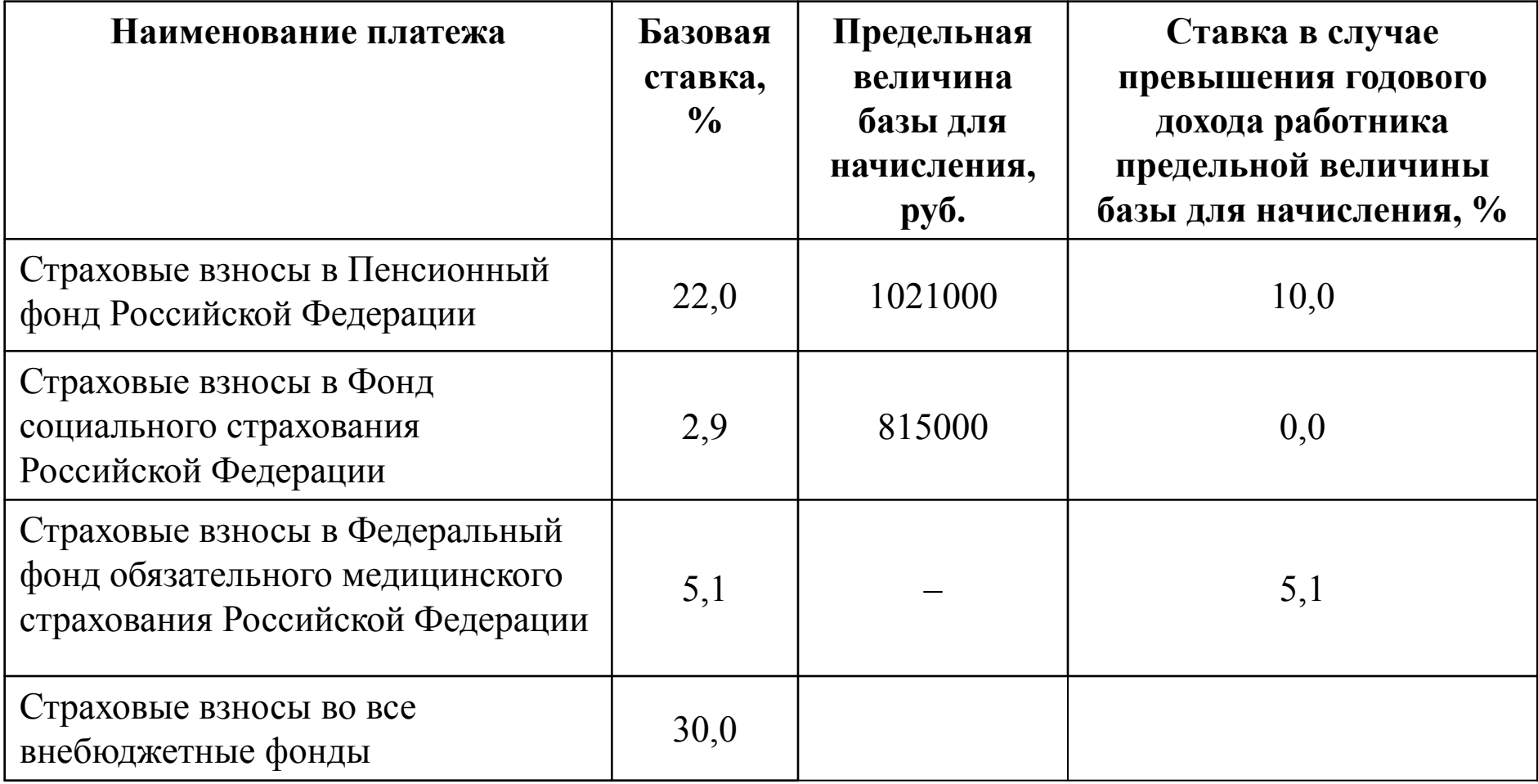

В целом страховые взносы начисляются ежемесячно нарастающим итогом с начала года в зависимости от получаемого работниками объема годового дохода следующим образом:

- до тех пор пока определяемый с начала текущего года суммарный годовой доход работника не превышает 815000 рублей, страховые взносы рассчитываются по базовой ставке, которая составляет 30%;
- в том случае, если размер накопленного годового дохода работника в течение отчетного года дорастет до 815000 рублей, то с этого момента времени и до тех пор, пока он не достигнет 1021000 рублей, ставка страховых взносов составляет 27,1%, а их общая величина, выплачиваемая за год за одного работника, окажется равна 244500 рублей и 27,1% от суммы, превышающей 815000 рублей;
- если суммарный годовой доход работника достигнет 1021000 рублей, то после этого до конца текущего года страховые взносы начисляются по ставке 15,1%, то есть при этом условии их общая величина, выплачиваемая за год за одного работника, составит 300326 рублей и 15,1% от суммы, превышающей 1021000 рублей.

Для работника, имеющего годовой доход в размере 902,4 тыс. руб., который находится в диапазоне между 815 тыс.руб. и 1021 тыс.руб., СВ за год определяются суммированием двух величин – 244500 руб. (30% от граничного значения годового дохода, равного 815 тыс.руб.), и 23685,4 руб., (27,1% от величины превышения годового дохода его граничного значения), и в итоге составляют:

 $CB_{\text{crapunnii Macrep}} = 0.3 \cdot 815000 + 0.271 \cdot (902400 - 815000) = 244500 + 23685,4 = 268185,4 \text{ py6}.$ 

Для работника, у которого годовой доход оказался равен 1089,6 тыс.руб. и превысил 1021 тыс.руб., СВ за год находятся путем сложения трех денежных сумм – 244500 руб. (30% от граничного значения годового дохода, составляющего 815 тыс.руб.), 55826 руб., (27,1% от величины годового дохода, находящегося в диапазоне между 815 тыс.руб. и 1021 тыс.руб.), и 10358,6 руб., (15,1% от величины превышения годового дохода 1021 тыс.руб.), и оказываются равны:

 $CB$ <sub>Haчальник цеха</sub> = 0,3 · 815000 + 0,271 · (1021000 - 815000) + 0,151 · (1089600 - 1021000) =  $= 244500 + 55826 + 10358, 6 = 310684, 6$  py 6.

#### **Планирование годового\* ФОТ и величины страховых взносов во**

#### **внебюджетные фонды**

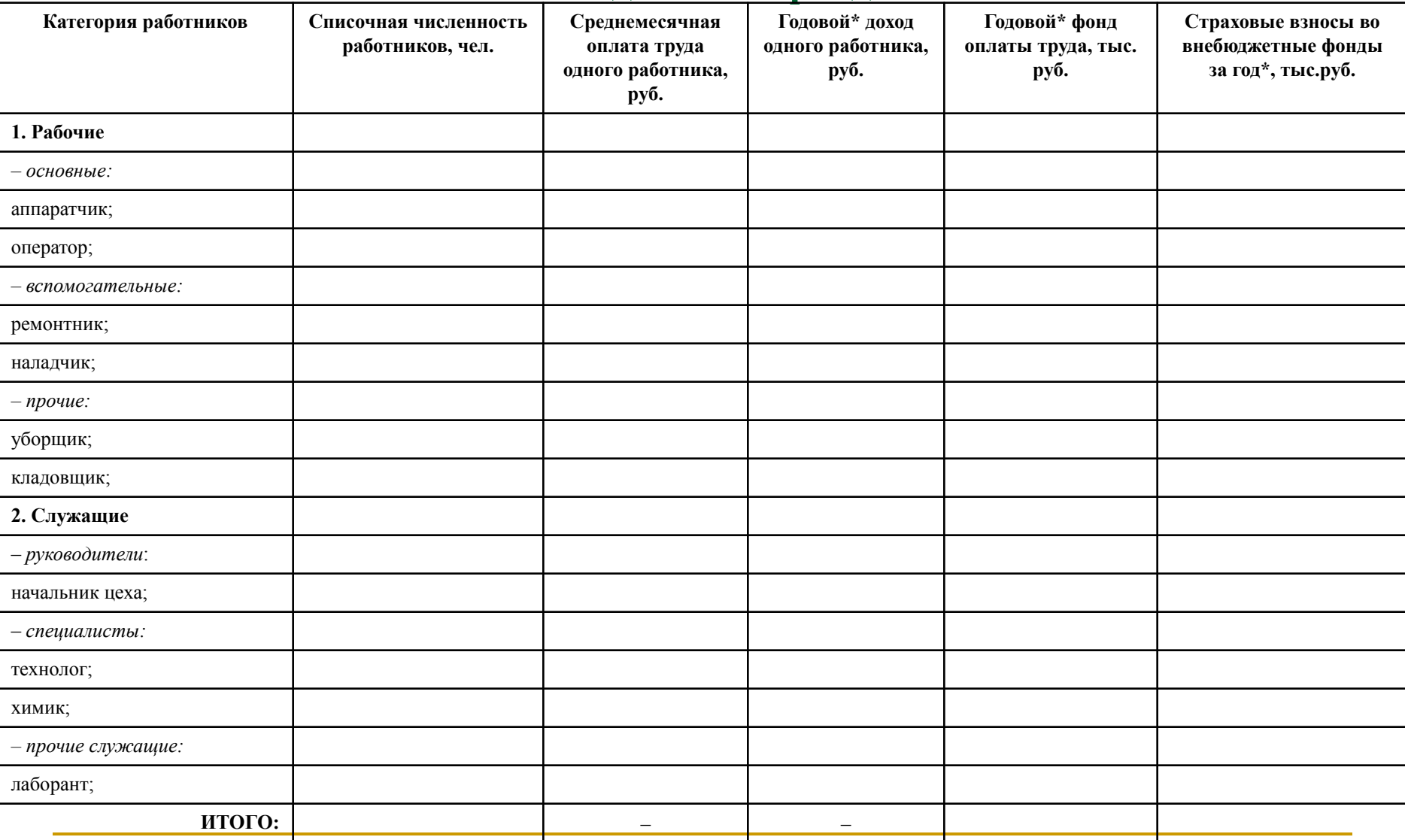

Для определения величины амортизационных отчислений в курсовой работе должен быть использован линейный способ, при котором годовая сумма амортизационных отчислений по отдельному объекту ОПФ определяется исходя из его первоначальной стоимости и установленной нормы амортизации.

$$
A_{\text{roz}_i}^{\text{J}} = \Phi_{\text{neps}} \cdot \frac{H_a}{100},
$$

Первоначальная стоимость различных объектов ОПФ принимается по соответствующим затратным данным сметы капитальных затрат.

Единственное исключение составляет первоначальная стоимость зданий и оборудования, определяемые при реконструкции или техническом перевооружении.

Расчет амортизационных отчислений

- Если новое строительство, то первоначальная стоимость и здания, и оборудования берутся по данным сметы капитальных затрат.
- Если техн.перевооружение или реконструкция, то стоимость здания равна S (здания)∙25000 ∙ 0,2 (на перестройку)+ S (здания)∙25000 (полная стоимость существующего здания) + S (GMP)∙130000. Оборудование учитывается не только купленное, но и используемое в наличии.

## **Результаты расчета**

### **амортизационных отчислений**

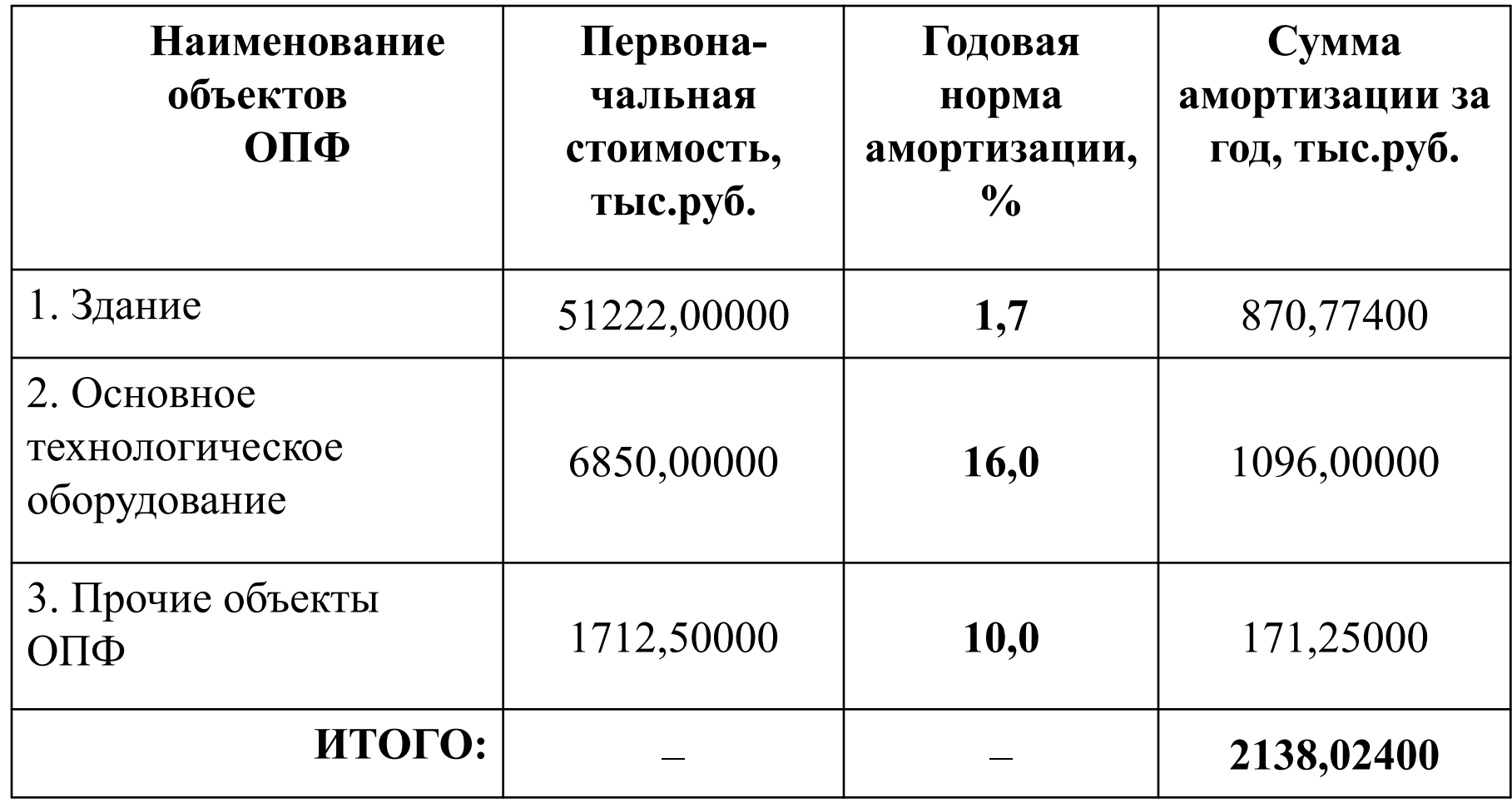

Доля амортизационных отчислений, приходящаяся на производство таблеток рибоксина 200 мг №50, покрытых пленочной оболочкой, составляет А(1/12) = 178,16900 тыс.руб.

Прочие затраты принимаются в размере 25% от суммы четырех остальных элементов текущих затрат.

В состав прочих затрат, связанных с производством и реализацией продукции, включаются платежи за выбросы загрязняющих веществ в окружающую среду, оплата услуг связи, командировочные расходы, оплата консультационных, информационных и юридических услуг, расходы на рекламу и пр.

## **Смета месячных текущих затрат на производство и реализацию таблеток рибоксина 200 мг №50, покрытых пленочной оболочкой**

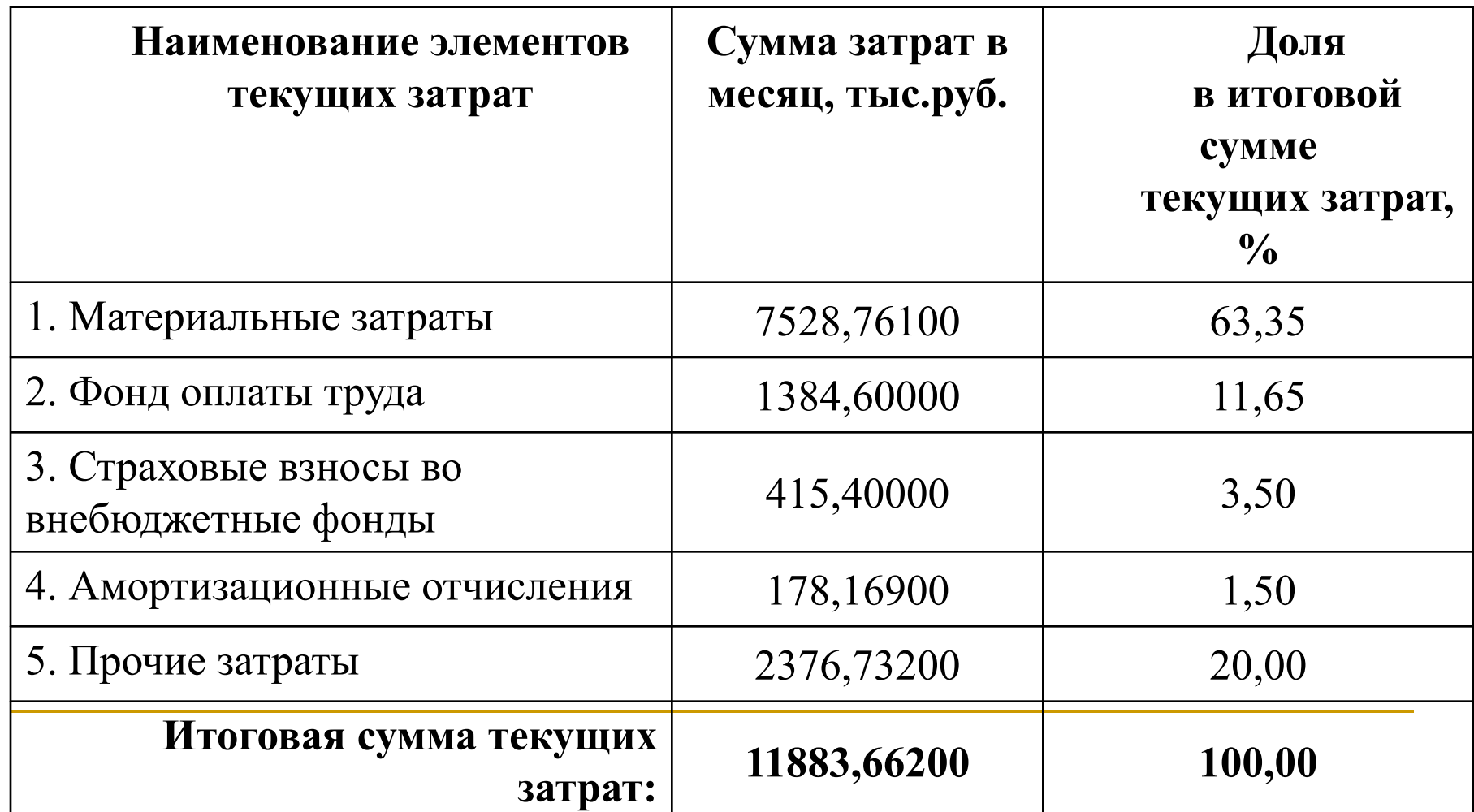

# $\frac{3}{M} = \frac{11883,66200}{600}$  $= 19,81$  руб./упаковка

На основании составленной сметы определяется *себестоимость одной единицы продукции* (*С*) путем деления итоговой суммы текущих затрат (*З*) на планируемый объем выпуска продукции в натуральном выражении, т. е. на производственную мощность (*М*):

Отпускная цена определяется на основании *метода полных издержек*, исходя из себестоимости и уровня рентабельности, который принимается в зависимости от степени инновационности, уровня конкуренции в диапазоне 20-80%:

 $H = C \cdot (1 + \frac{P}{100}) = 19,81 \cdot (1 + \frac{25}{100}) = 19,81 \cdot 1,25 = 24,76 \text{ py}$ б./упаковка

Рентабельность продукции устанавливается в пределах между 20% и  $80\%$  (в зависимости от вида продукции). Высокий уровень рентабельности может быть установлен для продукции, обладающей особыми свойствами и имеющей выраженные конкурентные преимущества по сравнению с аналогами.

## Расчет цен

При расчете цены на ЛС ее необходимо обязательно сопоставить с рыночной ценой (она примерно на 30% выше цены производителя), а для препаратов из Перечня ЖНВЛП цена должна быть установлена не выше предельно зарегистрированной!

Для лекарств, входящих в Перечень ЖНВЛП, устанавливаемая в рамках инвестиционного проектирования цена не должна превышать зарегистрированную предельную отпускную цену этих же препаратов на том предприятии, на котором они уже производятся. В связи с этим при проведении оценки экономической эффективности инвестиционного проекта производства лекарственного препарата, включенного в Перечень ЖНВЛП, требуется сравнить цену, полученную в результате расчета, с зарегистрированной предельной отпускной ценой этого же препарата на предприятии, на котором его планируется выпускать, с тем, чтобы выбрать среди них наименьшую цену и именно ее использовать в дальнейших вычислениях. В качестве источника информации о предельных отпускных ценах производителей на ЖНВЛП следует использовать официальный сайт Федеральной службы по надзору в сфере здравоохранения Российской Федерации (http://grls.rosminzdrav.ru или http://farmcom.info/site/reestr?TnnName=%CC%E5%EA%F1%E

 $80$   $60$   $60$   $60$   $60$   $60$ 

## http://grls.rosminzdrav.ru

 $\mathbf{A}$   $\mathbf{B}$   $\mathbf{A}$ **&** Государственный реестр Х  $\mathbf{C}$ grls.rosminzdrav.ru/Default.aspx Государственный реестр Имя Пароль Главная Сервис Справка Помнить войти лекарственных средств Безопасность лекарственных препаратов Государственный реестр cp, 27 anp Требование об изменении инструкции по применению зарегистрированных в Российской  $15:15$ Федерации лекарственных препаратов для медицинского применения, содержащих в лекарственных средств качестве действующего вещества дезлоратадин, в лекарственных формах таблетки,  $\sqrt{141.5}$  Kb таблетки для рассасывания, сироп, согласно актуальной информации об опыте их найти клинического применения. подробнее... cp, 27 anp Требование об изменении инструкции по применению зарегистрированных в Российской Федерации лекарственных препаратов для медицинского применения, содержащих в 15:08 Государственный реестр качестве действующего вещества ацикловир, в лекарственной форме таблетки, согласно предельных отпускных цен актуальной информации об опыте их клинического применения. подробнее... Требование об изменении инструкции по применению зарегистрированных в Российской пн, 11 апр Циклоферон найти 15:58 Федерации лекарственных препаратов для медицинского применения, содержащих в качестве действующего вещества невирапин в лекарственной форме таблетки, 200 мг, В 132.2 кб) опыте их клинического применения подробнее.. Требование об изменении инструкции по применению зарегистрированных в Российской пн, 11 апр Регистрация заявителей 15:53 Федерации лекарственных препаратов для медицинского применения, содержащих в качестве действующего вещества фексофенадин, в лекарственной форме таблетки покрытые пленочной оболочкой 30, 60, 120, 180 мг, согласно актуальной информации [2] (93.6 Кб) об опыте их клинического применения. подробнее... ср, 06 апр Требование об изменении инструкции по применению зарегистрированных в Российской 15:34 Федерации лекарственных препаратов для медицинского применения, содержащих в качестве действующего вещества ондансетрон, в лекарственной форме таблетки,  $250.4 K5$ покрытые пленочной оболочкой и таблетки лиофилизированные, согласно актуальной информации об опыте их клинического применения. подробнее... все публикации по безопасности ЛП... Новости чт. 12 май Приказы Об аттестации уполномоченных лиц производителей лекарственных средств для медицинского применения:  $12:06$ 2 <Приказ №87 от 28.02.2014 (173.9 Кб)> 툱 <Приказ №134 от 26.03.2014 (221.0 Кб)> <Приказ №259 от 04.06.2014 (265.3 Кб)> <Приказ №284 от 17.06.2014 (684.4 Кб)> <Приказ №369 от 15.07.2014 (240.5 Кб)> <Приказ №399 от 25.07.2014 (213.9 Кб)> <Приказ №555 от 24.09.2014 (128.3 Кб)> <Приказ №697 от 31.10.2014 (267 Кб)>> <Приказ №829 от 12.12.2014 (459.9 Кб)> <Приказ №952 от 29.12.2014 (213.9 Кб)> <Приказ №95 от 11.03.2015 (225.5 Кб)> <Приказ №257 от 21.05.2015 (435.1 Кб)> <Приказ №437 от 13.07.2015 (210.8 Кб)> <Приказ №512 от 31.07.2015 (107 Кб)> <Приказ №821 от 18.11.2015 (271 Кб)> <Приказ №85 от 10.02.2016 (358.5 Кб)>  $\boxed{\triangle}$  <Приказ №288 от 11.05.2016 (243.4 Кб)> ср. 04 май Приказы О продлении срока действия свидетельств об аккредитации медицинских организаций на право  $15:19$ проведения клинических исследований лекарственных препаратов для медицинского применения

<Приказ № 276 от 29.04.2016>

<Приказ № 267 от 27.04.2016>

Nº 202 or 01,04,2016

MИ

 $14:05$ 12.05.2016

53  $\equiv$ 

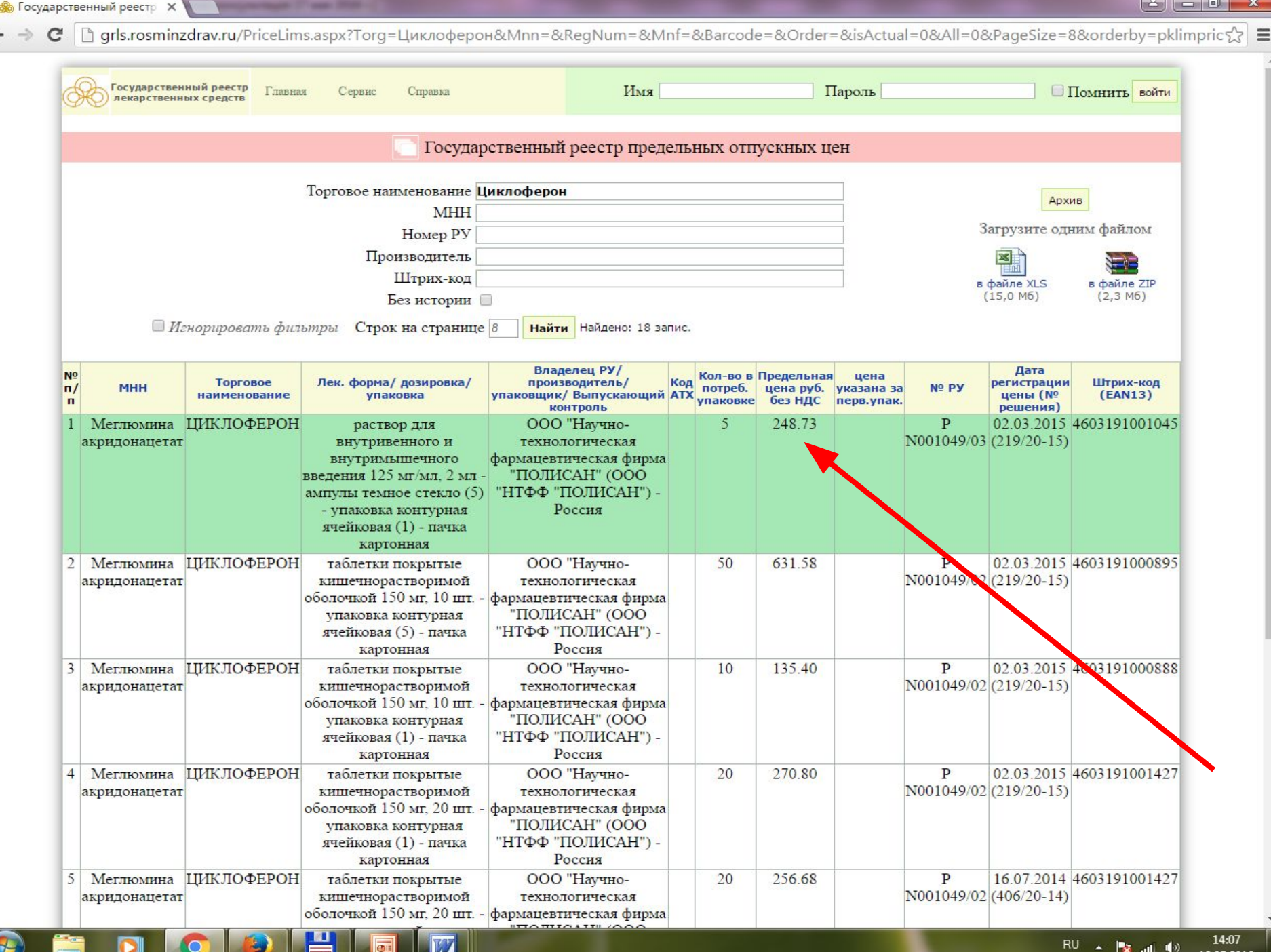

RU ▲ | 2 . 1 (1) 12.05.2016

#### http://farmcom.info/site/reestr?TnnName=%CC%E5%EA%F1%E8%E4%EE%EB

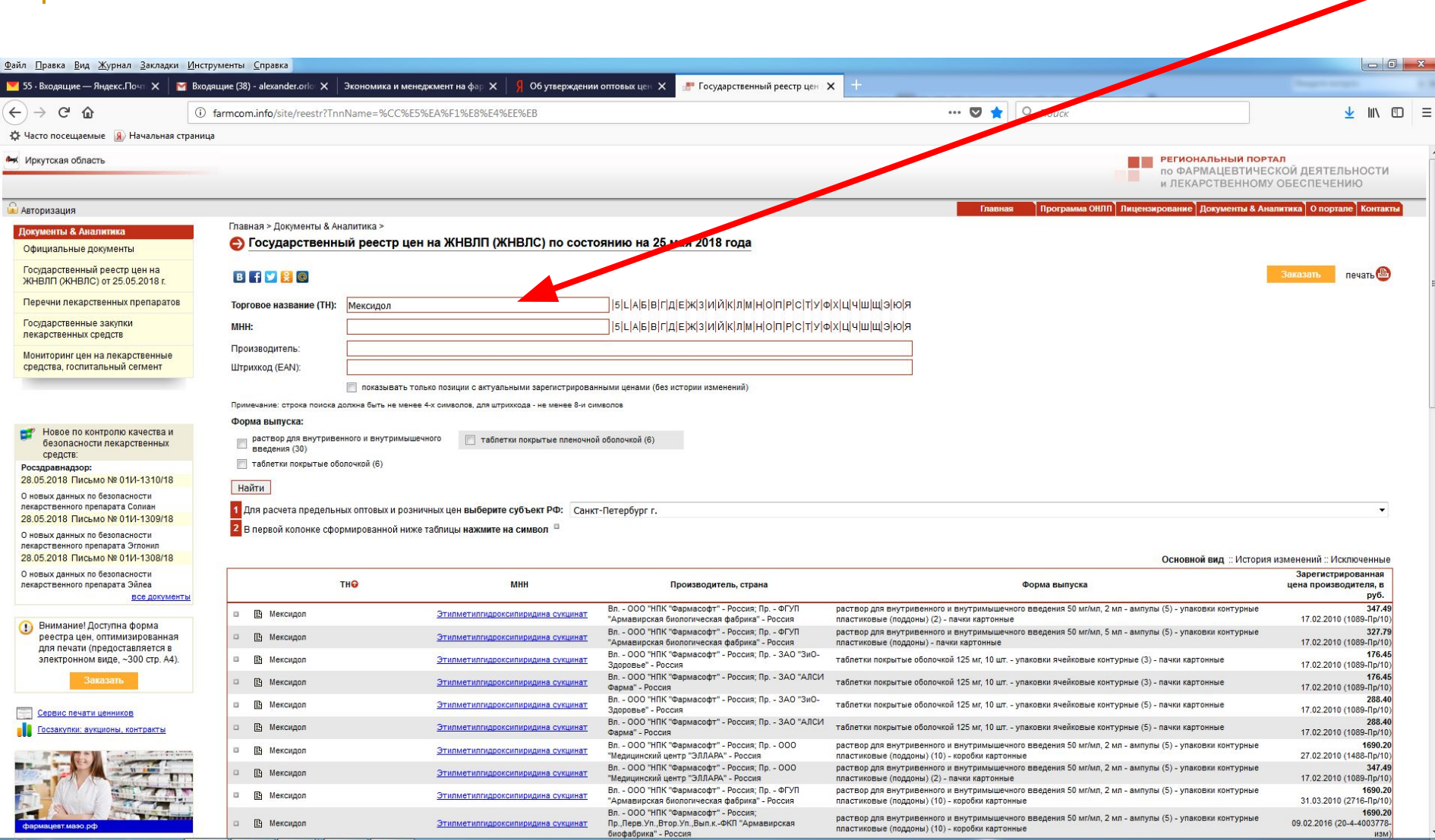

合

 $\mathcal{L}$ 

 $\bigcirc$ 

10:47<br>29.05.2018  $\mathsf{RU} \rightarrow \mathsf{P}_\mathbf{X}$  and  $\mathsf{Q}$ 

# $TTI = IJ \cdot M = 24,76 \cdot 600 = 14856,00000$  TbIC.py6.

продукция:

После установления отпускной цены определяется объем продаж продукции в стоимостном выражении, т.е. товарная

- Дебиторская задолженность
- Незавершенное производство ■ Готовая продукция
- Производственные запасы
- оборотного капитала
- Планирование затрат на формирование

#### **Нормы запаса отдельных элементов оборотных средств**

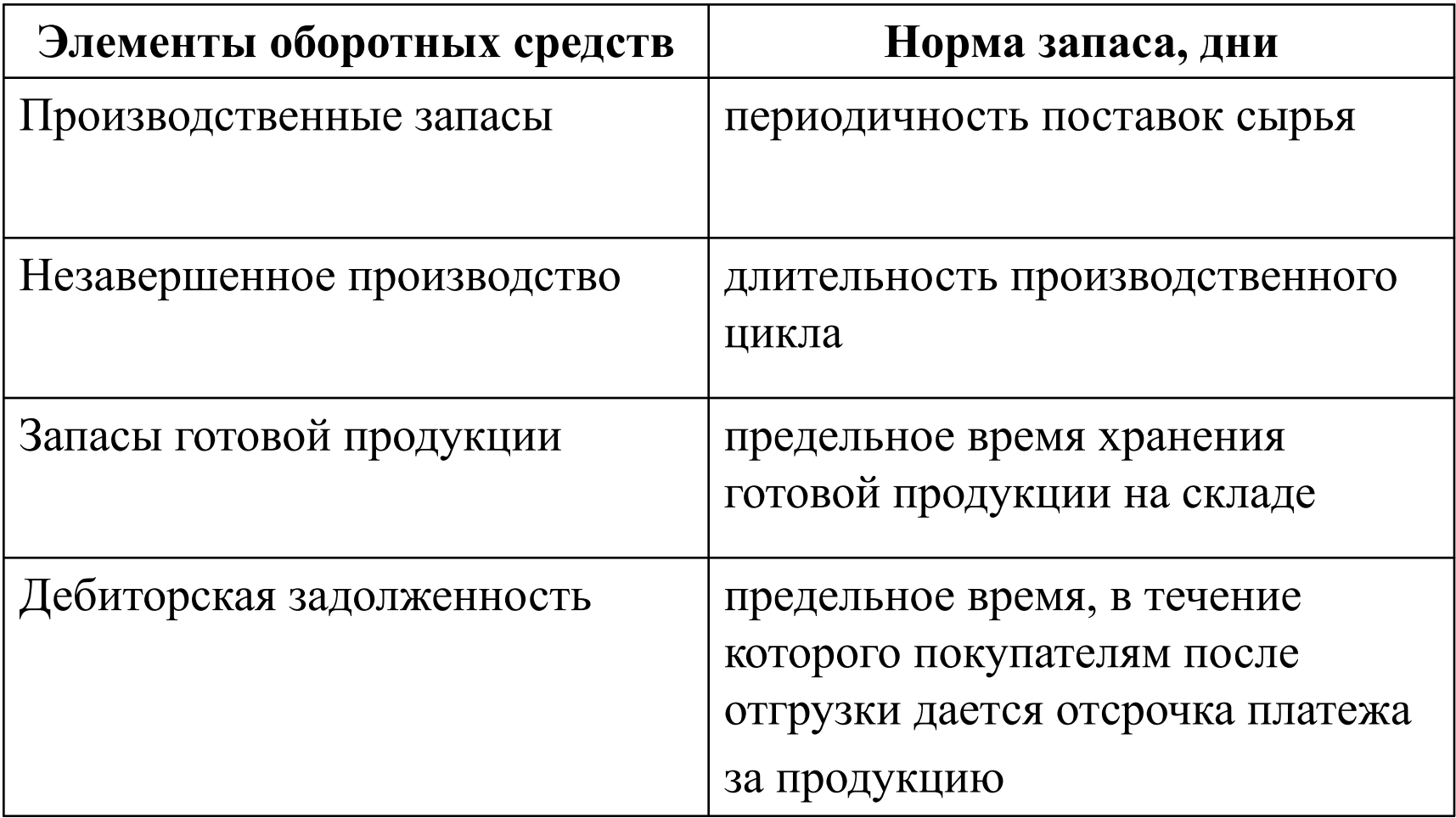

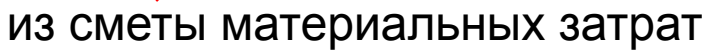

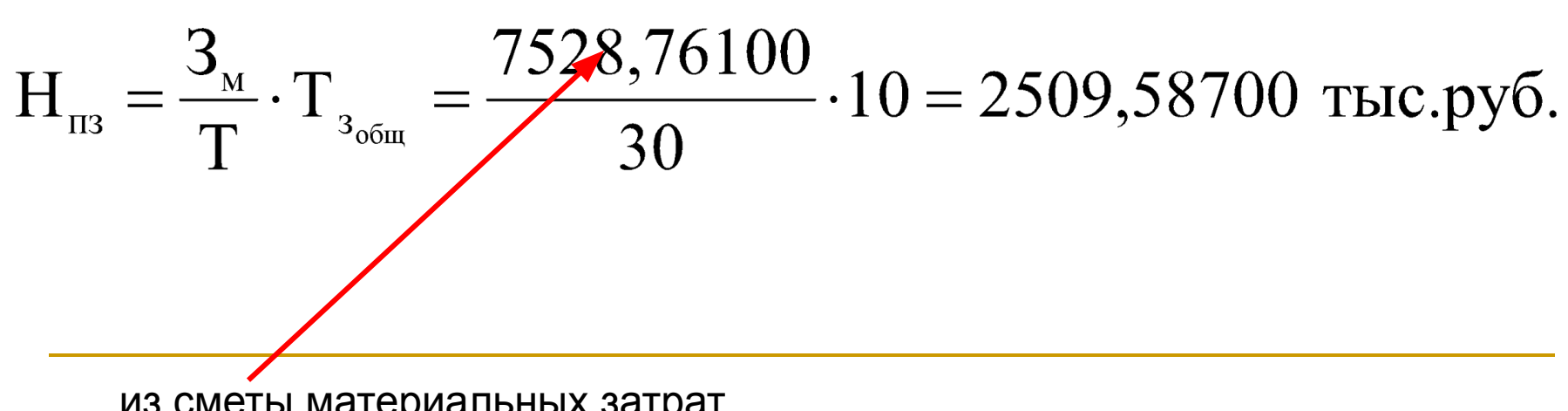

Норматив оборотных средств на создание производственных запасов (Нпз) определяется на основе среднесуточной потребности в материальных ресурсах и общей нормы производственного запаса в днях:

# Норматив оборотных средств в незавершенном производстве  $\left(H_{_{\rm HII}}\right)$ определяется так:

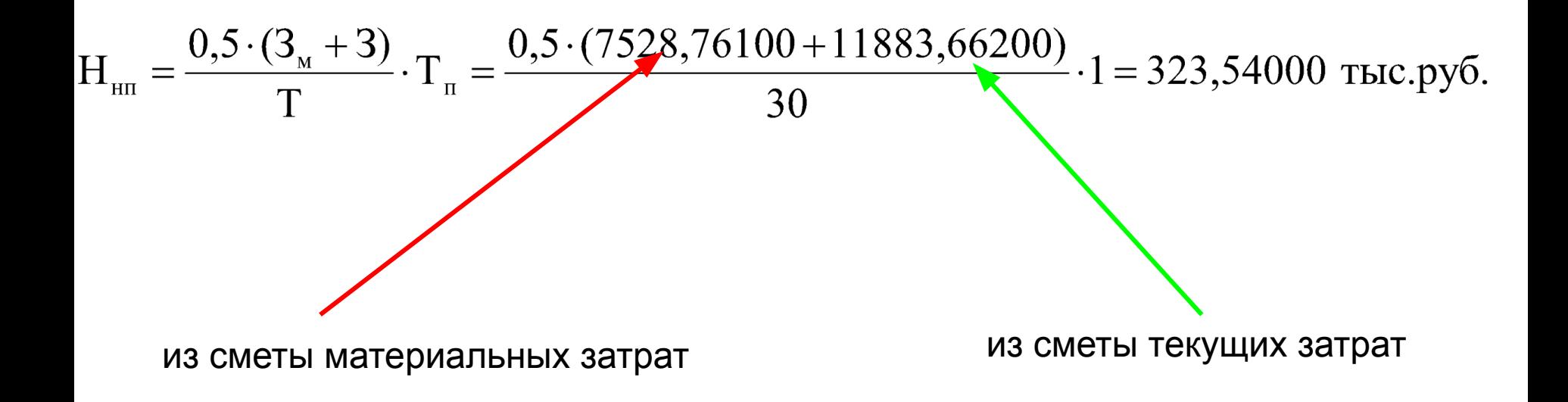

Норматив оборотных средств на создание запасов готовой продукции (H п) рассчитывается так:

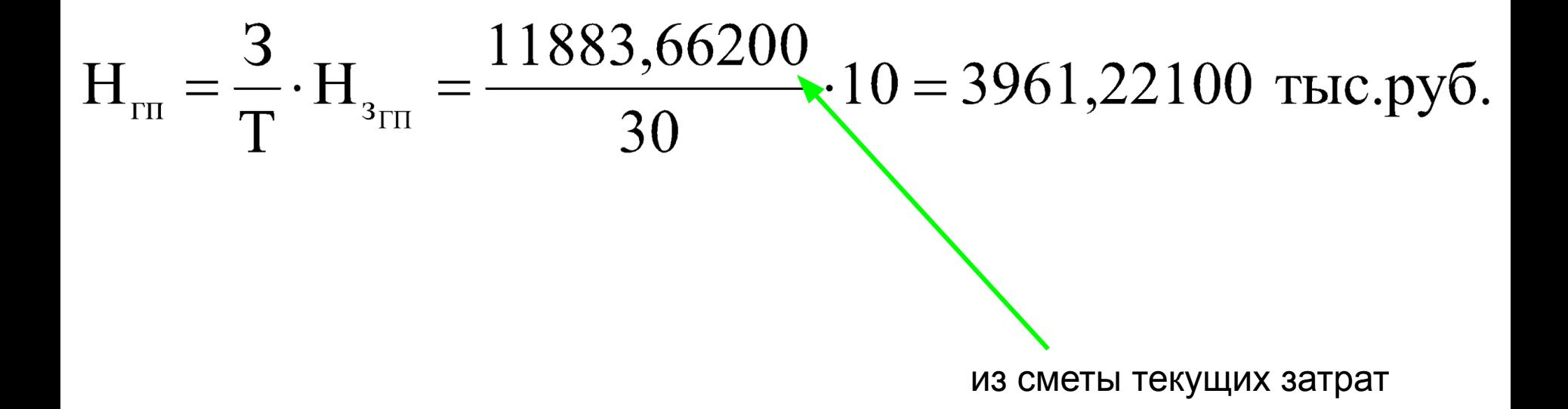

Норматив дебиторской задолженности (Ндз ) может быть рассчитан как произведение однодневного выпуска товарной продукции и установленной нормы дебиторской задолженности:

$$
H_{\text{I3}} = \frac{TH}{T} \cdot H_{\text{I3}} = \frac{14856,00000}{30} \cdot 20 = 9904,00000 \text{ Tbic.py6}.
$$

# **Результаты расчета потребности в оборотных средствах**

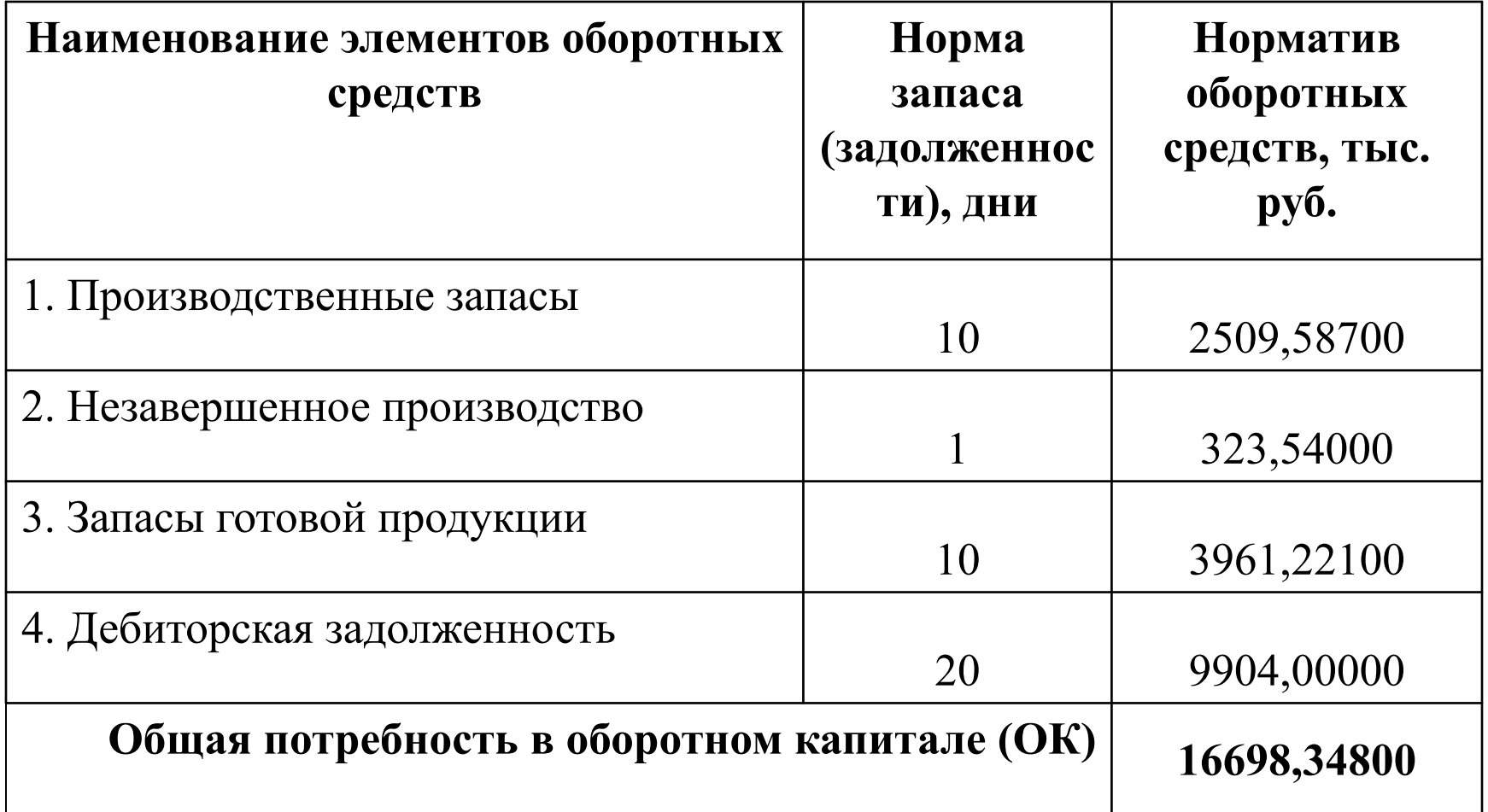

Потребность в оборотном капитале для производства таблеток рибоксина 200 мг №50, покрытых пленочной оболочкой, составляет ОК(1/12) = 1391,52900 тыс.руб.

После расчета потребности в оборотных средствах определяется общая величина инвестиционных затрат (ИЗ) на производство путем суммирования капитальных вложений и вложений в оборотный капитал:

 $M3 = K(1/12) + OK(1/12) = 2143,69700 + 1391,52900 = 3535,22600$  TbIc.py6.

**2. Расчет показателей эффективности проектируемого фармацевтического производства**
Для оценки экономической эффективности фармацевтического производства используется система показателей, среди которых центральное

место занимают показатели прибыли.

*Валовая прибыль* (П<sub>общ</sub>) находится через разницу между суммой выручки от реализации продукции (ТП) и ее полной себестоимостью (З):

 $\Pi_{\text{offm}} = \text{T}\Pi - 3 = 14856,00000 - 11883,66200 = 0$ 2972,33800 тыс.руб.

*Чистая прибыль*, остающаяся в распоряжении предприятия и использующаяся для дальнейшего развития его производственнохозяйственной деятельности, рассчитывается путем вычитания из налогооблагаемой прибыли (она принимается равной валовой прибыли) величины налога на прибыль.

Чистая прибыль равна:

 $\Pi_{\rm q} = \Pi_{\rm o6III} - \text{H}_{\rm np} = 2972,33800 - 0,2.2972,33800 = 2377,87000$  TbIc.py6.

Помимо показателей прибыли для оценки эффективности проектируемого производства лекарственных средств необходимо также рассчитать показатели использования отдельных видов производственных ресурсов.

*Производительность труда* (ПТ) окажется равна:

 $\Pi T = \frac{T\Pi}{\mathbf{q}_{\text{cn}}^{\text{cn}}} = \frac{14856}{36} = 412,667 \text{ } \text{THC.py6./4eJ}.$ 

*Фондоотдача* (ФО) определяется путем отношения годового объема выпуска товарной продукции к среднегодовой стоимости основных производственных фондов предприятия:

 $\Phi O = \frac{T\Pi}{O\Pi\Phi} = \frac{14856}{2102,042} = 7,067 \frac{py\overline{6}}{py\overline{6}}.$ 

Для оценки эффективности использования оборотных средств рассчитываются коэффициент оборачиваемости оборотных средств и длительность одного оборота. *Коэффициент оборачиваемости оборотных средств* показывает количество оборотов, совершаемых оборотными средствами за анализируемый период, и представляет собой отношение объема товарной продукции к совокупному нормативу оборотных средств (при совмещенной схеме с учетом доли, которая приходится на производство планируемого вида продукции, т.е. 1/12, 1/4 или 1/2 совокупного норматива оборотных средств):

 $\frac{T\Pi}{OK} = \frac{14856}{1391,529} = 10,676$ 

Длительность одного оборота оборотных средств  $(t_{\alpha\beta})$  рассчитывается следующим образом:

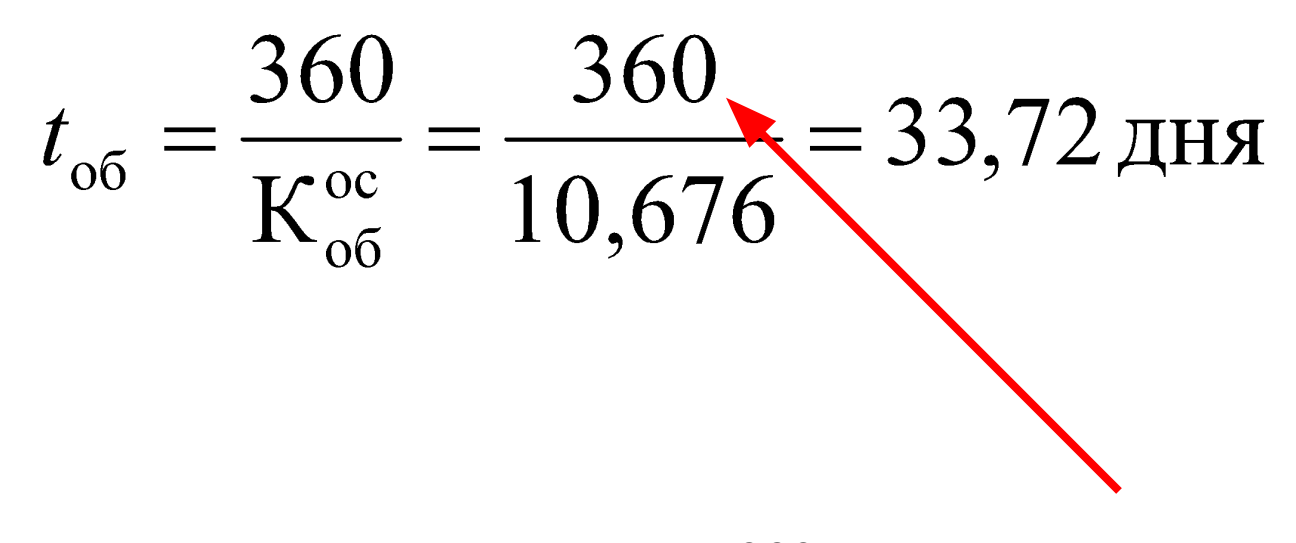

всегда 360 вне зависимости от схемы производства

**3. Оценка экономической эффективности инвестиций**

**Расчет показателей экономической эффективности инвестиционного проекта**

основывается на определении чистого денежного потока (ЧДП*t*), который

равен:

ЧДП<sub>t</sub> = П<sub>ч.</sub> + A<sub>t</sub> = 2377,87000 + 178,16900 = 2556,03900 тыс.руб.

В бакалаврских ВКР в целях упрощения проводимой оценки выручка от реализации планируемой к выпуску продукции, затраты на ее производство, чистая прибыль предприятия и амортизационные отчисления принимаются одинаковыми (равными) по всем годам расчетного периода. Это означает, что чистая прибыль, равная, например, 5000 тыс.руб., считается одинаковой и в первый, и на пятый год расчетного периода.

Равенство этих показателей по всем годам расчетного периода является только номинальным, поскольку, например, благодаря инфляции с течением времени ценность денежных средств снижается, вследствие чего происходит уменьшение абсолютной величины денежных поступлений и затрат по проекту. Кроме того, у инвесторов, принимающих решение о реализации проекта, всегда существуют альтернативные возможности по вложению капитала, которые необходимо учитывать.

Для учета фактора времени осуществляется процедура дисконтирования, которая предполагает приведение разновременных показателей к начальному периоду с учетом ставки дисконтирования.

Во всех бакалаврских ВКР ставка дисконтирования принимается равной 10%.

Дисконтированный ЧДП получают в результате умножения на коэффициент дисконтирования *αt*, который так:

$$
\alpha_t = \frac{1}{\left(1+E\right)^t},
$$

◀

где *E* – ставка дисконтирования (принимается в размере 10%); *t* – порядковый номер временного периода (года).

Оценка экономической эффективности инвестиций, требующихся для практической реализации инвестиционных проектов, разрабатываемых в рамках бакалаврских ВКР, основывается на расчете срока окупаемости. Для нахождения срока окупаемости сначала необходимо с годовой периодичностью рассчитать общую сумму денежных поступлений от реализации инвестиционного проекта, оцениваемую на основе величины кумулятивного денежного потока (КДП), который определяется на протяжении всего расчетного периода по следующей формуле:

$$
\text{KJII}_t = \sum_{t=1}^7 (\text{YJIII}_t \cdot \alpha_t) = \sum_{t=1}^7 \left[ (\Pi_{\text{v}_t} + A_t) \cdot \alpha_t \right]
$$

### Расчет денежных потоков инвестиционного проекта

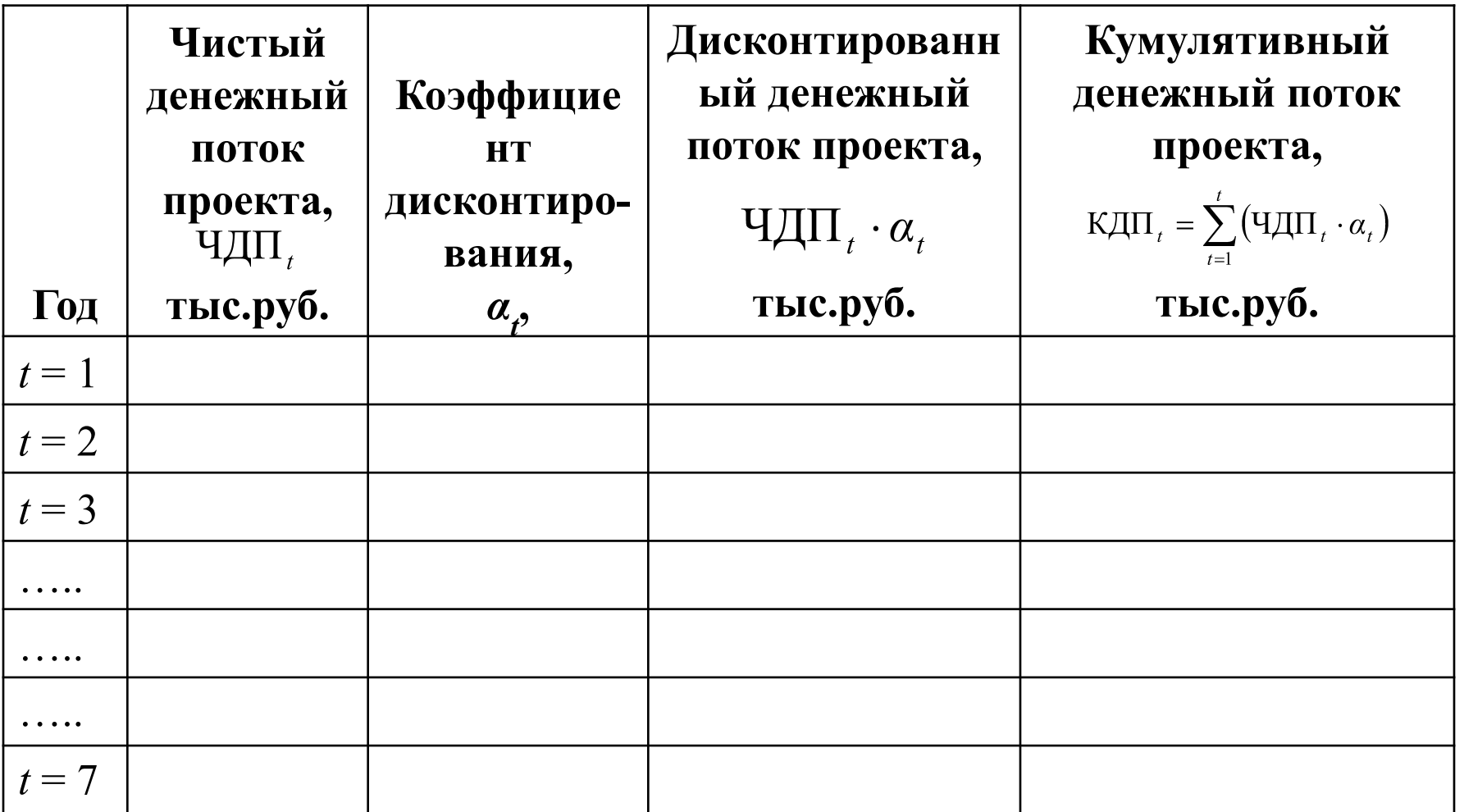

### **Расчет денежных потоков инвестиционного проекта**

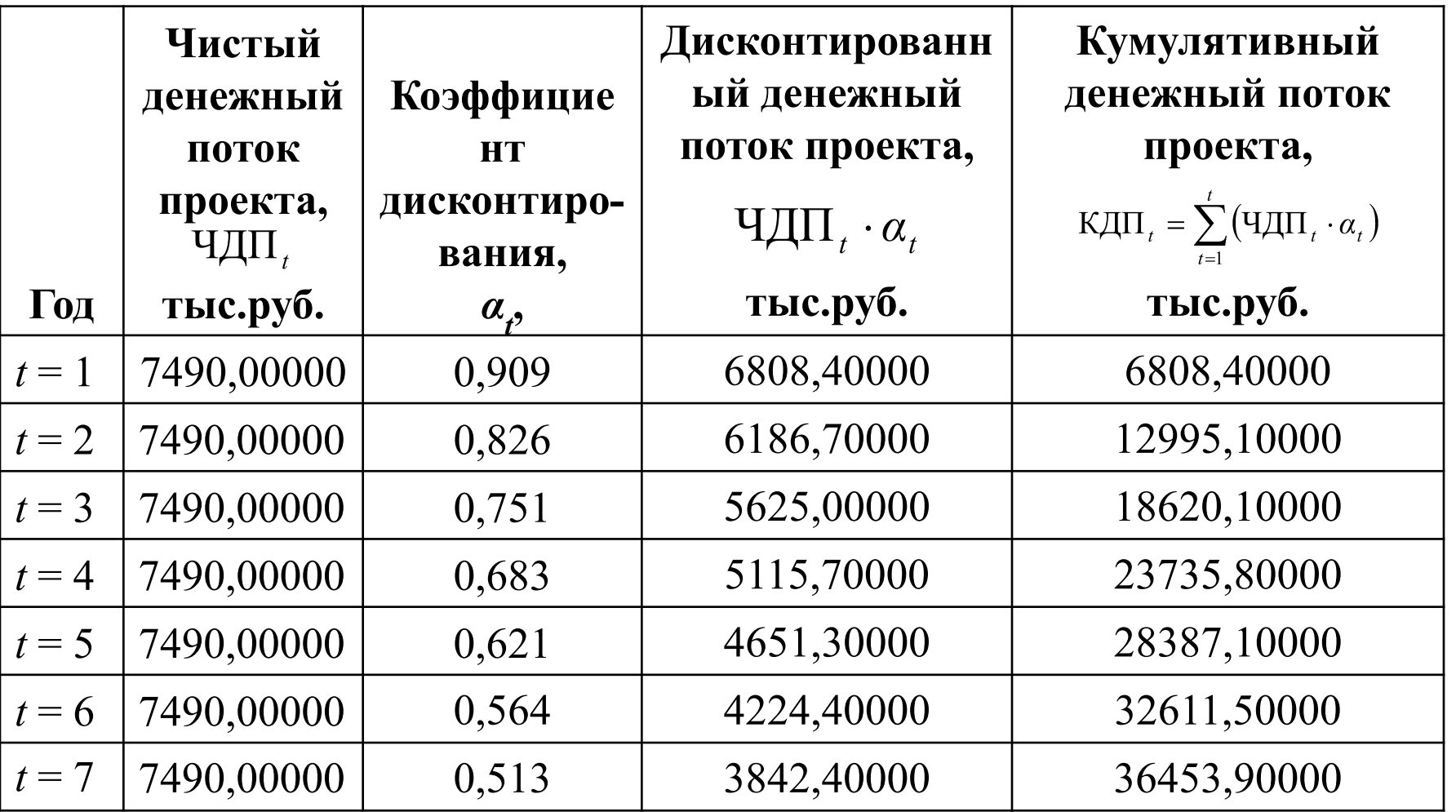

*Чистая приведенная стоимость* (ЧПС) инвестиционного проекта определяется следующим образом:

### ЧПС =  $\sum (\text{ЧДП}_{t} \cdot \alpha_{t}) - \text{И}3 = 36453,9 - 22000 = 14453,9 \text{ тыс.руб.}$  $t=1$

*Индекс доходности* (ИД) окажется равным:

$$
M\mu = \frac{\sum_{t=1}^{7} (\mathbf{V}\mu)\mathbf{I}_{t} \cdot \alpha_{t}}{M3} = \frac{36453.9}{22000} = 1,66
$$

## Срок окупаемости определяется так: $T_{\text{ok}} = t + \frac{M3 - K\mu_{t}}{(4\mu_{t+1} \cdot \alpha_{t+1})}$

где *t* – номер последнего года, в котором величина кумулятивного денежного потока еще не превышает сумму инвестиционных затрат, необходимых для реализации проекта, год;

КДП<sub>t</sub> – кумулятивный денежный поток проекта, образовавшийся к концу года с номером  $t$ , тыс.руб.;

 $\left(\prod_{t+1} \cdot \alpha_{t+1}\right)$  – дисконтированный денежный поток проекта в  $(t+1)$ -году, тыс.руб.

Срок окупаемости равен:

# $T_{\text{ok}} = 3 + \frac{22000 - 18620,1}{5115,7} = 3,7$ года

### Таблица - Расчеты для определения внутренней нормы доходности инвестиционного проекта

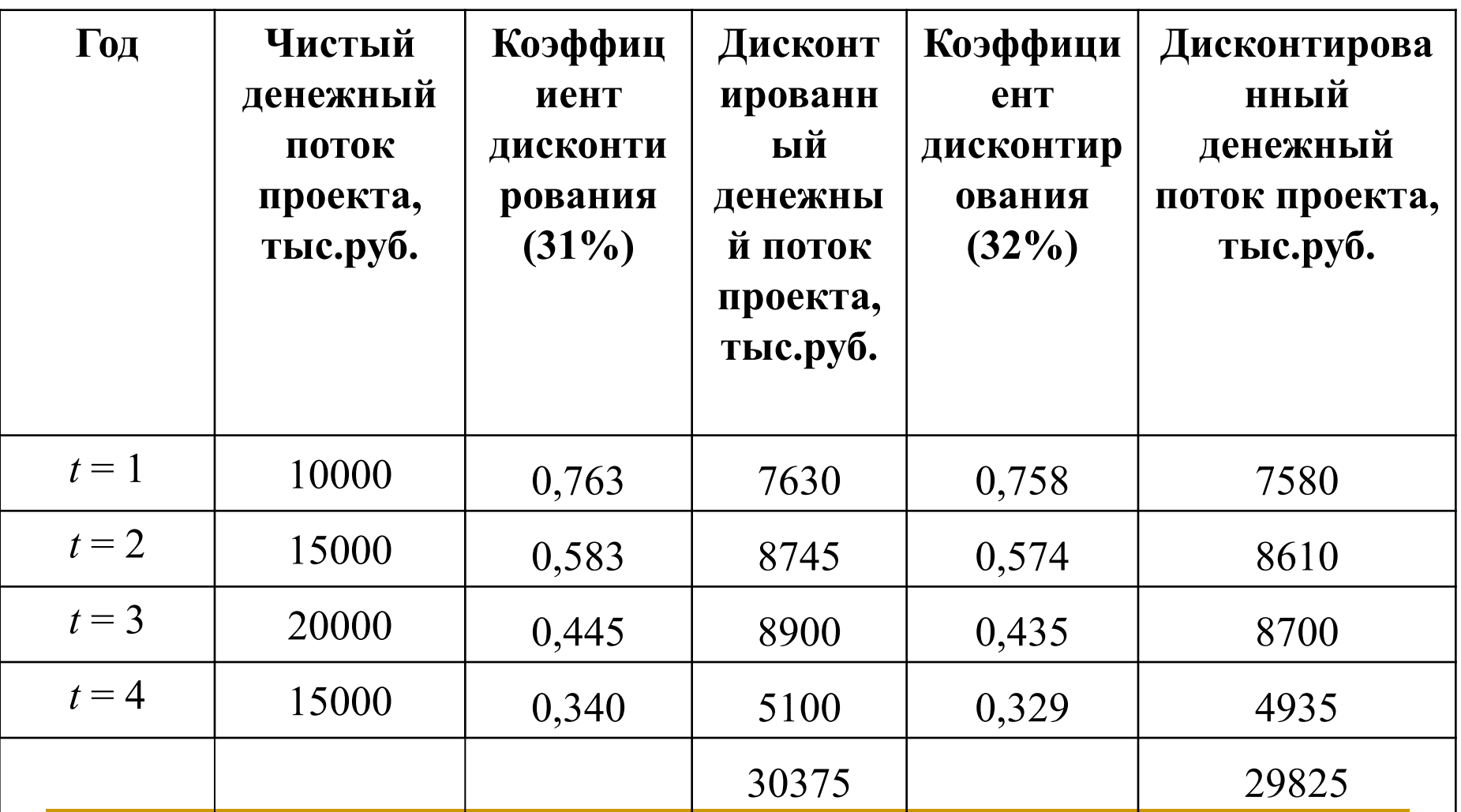

 $4\pi$ C = 375

 $4\pi$ C =  $-175$ 

$$
BH\mu (IRR) = E^{+} + (E^{-} - E^{+}) \cdot \frac{0 - 4\pi C^{+}}{4\pi C^{-} - 4\pi C^{+}} = 31 + \frac{0 - 375}{-175 - 375} = 31,68\%
$$

### **Результаты оценки экономической эффективности**

#### **инвестиционного проекта производства \_\_\_\_**

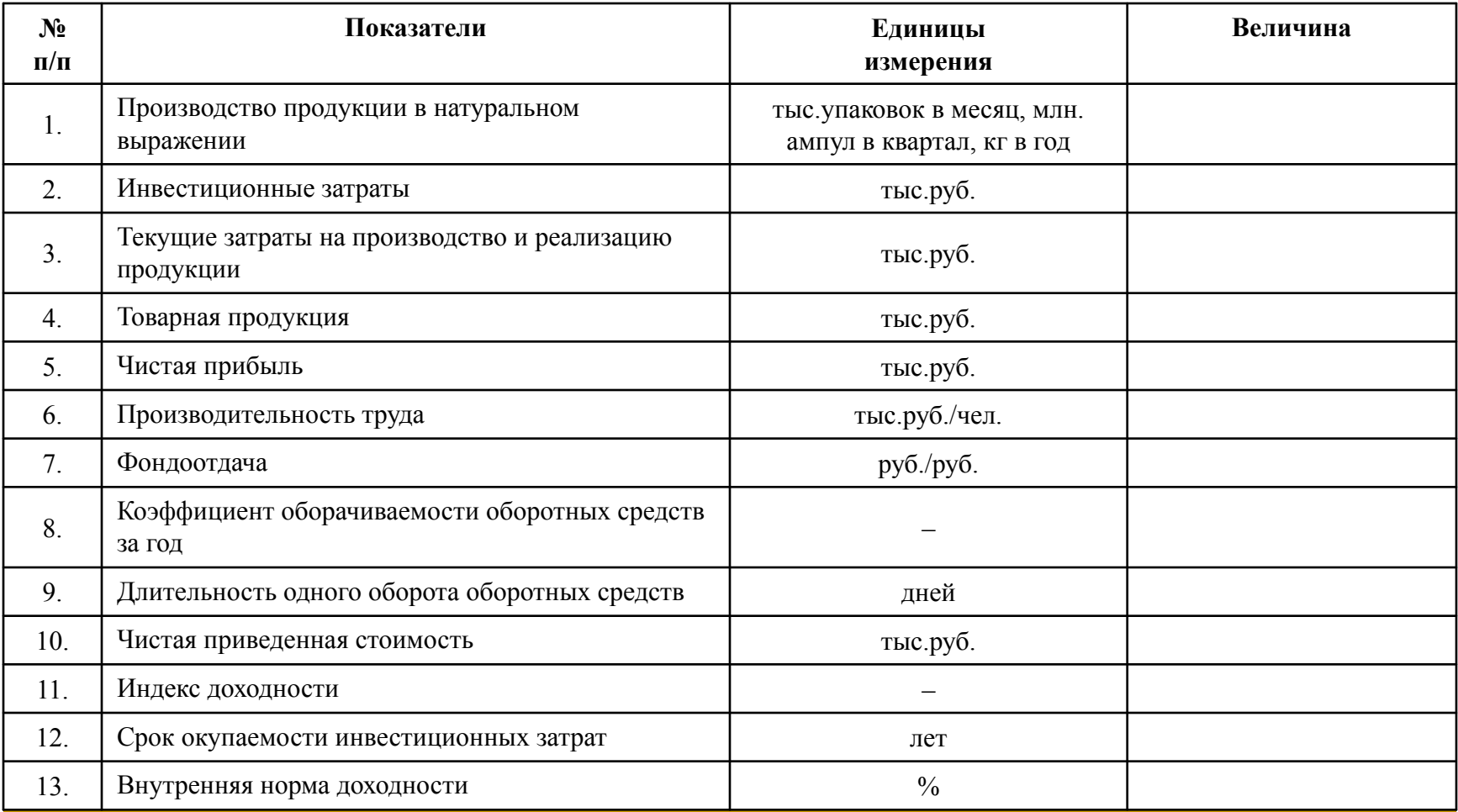

По итогам выполнения экономической части ВКР обязательно должен быть сделан общий вывод об экономической эффективности проекта, который можно включить в текст доклада на защите ВКР. Результаты выполненных расчетов свидетельствуют об эффективном использовании производственных ресурсов на проектируемом фармацевтическом производстве, поскольку фондоотдача, равная 1,343 руб./руб., показывает, что каждый рубль, вложенный в основные производственные фонды, позволяет ежегодно получать 1,343 рубля готовой продукции, а оборотные средства, совершающие 8,281 оборотов в год со средней продолжительностью 43,473 дня, характеризуются достаточно высокой оборачиваемостью. Положительное значение чистой приведенной стоимости и величина индекса доходности, превышающая единицу, означают, что инвестиционный проект является экономически целесообразным, поскольку за свой период реализации он не только позволяет окупить первоначальные инвестиционные затраты, но и обеспечивает получение дополнительного дохода в размере 43779,19435 тыс.руб. Величина срока окупаемости, составляющая 4,073 года, и значение внутренней нормы доходности, существенно превосходящее 10%, характеризуют наличие невысокого риска и значительного резерва безопасности инвестиционного проекта. В целом значения комплекса оценочных показателей позволяют сделать вывод о том, что рассматриваемый инвестиционный проект технического перевооружения действующего производства мази синафлан 0,025% в тубах по 10 г является эффективным с экономической точки зрения, инвестиции в него оправданы и его следует рекомендовать к принятию для дальнейшей практической реализации.